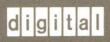

VMS RTL General Purpose (OTS\$) Manual

## VMS RTL General Purpose (OTS\$) Manual

Order Number: AA-LA73A-TE

#### **April 1988**

This manual documents the general purpose routines contained in the OTS\$ facility of the VMS Run-Time Library.

Revision/Update Information: This document supersedes

the OTS\$ section of the VAX/VMS Run-Time Library Routines Reference

Manual, Version 4.4.

Software Version: VMS Version 5.0

digital equipment corporation maynard, massachusetts

#### **April 1988**

The information in this document is subject to change without notice and should not be construed as a commitment by Digital Equipment Corporation. Digital Equipment Corporation assumes no responsibility for any errors that may appear in this document.

The software described in this document is furnished under a license and may be used or copied only in accordance with the terms of such license.

No responsibility is assumed for the use or reliability of software on equipment that is not supplied by Digital Equipment Corporation or its affiliated companies.

Copyright ©1988 by Digital Equipment Corporation

All Rights Reserved.

Printed in U.S.A.

The postpaid READER'S COMMENTS form on the last page of this document requests the user's critical evaluation to assist in preparing future documentation.

The following are trademarks of Digital Equipment Corporation:

DEC DIBOL UNIBUS
DEC/CMS EduSystem VAX
DEC/MMS IAS VAXcluster
DECnet MASSBUS VMS
DECsystem-10 PDP VT

DECSYSTEM—20 PDT
DECUS RSTS

DECwriter RSX

digital™

ZK4611

### HOW TO ORDER ADDITIONAL DOCUMENTATION DIRECT MAIL ORDERS

#### USA & PUERTO RICO\*

#### **CANADA**

#### **INTERNATIONAL**

Digital Equipment Corporation P.O. Box CS2008 Nashua, New Hampshire 03061 Digital Equipment of Canada Ltd. 100 Herzberg Road Kanata, Ontario K2K 2A6 Attn: Direct Order Desk Digital Equipment Corporation PSG Business Manager c/o Digitals local subsidiary or approved distributor

- In Continental USA and Puerto Rico call 800-258-1710.
- In New Hampshire, Alaska, and Hawaii call 603-884-6660.
- In Canada call 800-267-6215.

\*Any prepaid order from Puerto Rico must be placed with the local Digital subsidiary (809-754-7575). Internal orders should be placed through the Software Distribution Center (SDC), Digital Equipment Corporation, Westminster, Massachusetts 01473.

#### **Production Note**

This book was produced with the VAX DOCUMENT electronic publishing system, a software tool developed and sold by DIGITAL. In this system, writers use an ASCII text editor to create source files containing text and English-like code; this code labels the structural elements of the document, such as chapters, paragraphs, and tables. The VAX DOCUMENT software, which runs on the VMS operating system, interprets the code to format the text, generate a table of contents and index, and paginate the entire document. Writers can print the document on the terminal or line printer, or they can use DIGITAL-supported devices, such as the LN03 laser printer and PostScript printers (PrintServer 40 or LN03R ScriptPrinter), to produce a typeset-quality copy containing integrated graphics.

PostScript is a trademark of Adobe Systems, Inc.

## Contents

|       |    | <br> | <br> | <br> | <br> | <br> | <br> | <br> | <br> |
|-------|----|------|------|------|------|------|------|------|------|
| DDEEA | CE |      |      |      |      |      |      |      |      |

#### **CHAPTER 1 OVERVIEW OF THE OTS\$ FACILITY**

4.4

## **OTS\$ REFERENCE SECTION**

| 01390114001       | 015-3  |
|-------------------|--------|
| OTS\$CVT_L_TB     | OTS-5  |
| OTS\$CVT_L_TI     | OTS-7  |
| OTS\$CVT_L_TL     | OTS-9  |
| OTS\$CVT_L_TO     | OTS-11 |
| OTS\$CVT_L_TU     | OTS-13 |
| OTS\$CVT_L_TZ     | OTS-15 |
| OTS\$CVT_TB_L     | OTS-17 |
| OTS\$CVT_TI_L     | OTS-20 |
| OTS\$CVT_TL_L     | OTS-22 |
| OTS\$CVT_TO_L     | OTS-24 |
| OTS\$CVT_TU_L     | OTS-27 |
| OTS\$CVT_T_Z      | OTS-29 |
| OTS\$CVT_T_Z      | OTS-33 |
| OTS\$CVT_TZ_L     | OTS-36 |
| OTS\$DIVCX        | OTS-39 |
| OTS\$DIV_PK_LONG  | OTS-42 |
| OTS\$DIV_PK_SHORT | OTS-46 |
| OTS\$MOVE3        | OTS-49 |
| OTS\$MOVE5        | OTS-51 |
| OTS\$MULCX        | OTS-53 |
| OTS\$POWCXCX      | OTS-55 |
| OTS\$POWCXJ       | OTS-58 |
| OTS\$POWDD        | OTS-61 |
| OTS\$POWDR        | OTS-63 |
| OTS\$POWDJ        | OTS-65 |
| OTS\$POWGG        | OTS-67 |
| OTS\$POWGJ        | OTS-70 |
| OTS\$POWHH_R3     | OTS-72 |
| OTS\$POWHJ_R3     | OTS-74 |
|                   |        |

#### **Contents**

|        | OTS\$POWII      | OTS-76 |
|--------|-----------------|--------|
|        | OTS\$POWJJ      | OTS-77 |
|        | OTS\$POWLULU    | OTS-78 |
|        | OTS\$POWXLU     | OTS-79 |
|        | OTS\$POWRD      | OTS-81 |
|        | OTS\$POWRJ      | OTS-84 |
|        | OTS\$POWRR      | OTS-86 |
|        | OTS\$SCOPY_DXDX | OTS-89 |
|        | OTS\$SCOPY_R_DX | OTS-91 |
|        | OTS\$SFREE1_DD  | OTS-94 |
|        | OTS\$SFREEN_DD  | OTS-95 |
|        | OTS\$SGET1_DD   | OTS-96 |
| INDEX  |                 |        |
|        |                 |        |
| TABLES |                 |        |
| 1_1    | OTS\$ Routines  | 1_1    |

#### **Preface**

This manual provides users of the VMS operating system with detailed usage and reference information on general purpose routines supplied in the OTS\$ facility of the Run-Time Library.

Run-Time Library routines can only be used in programs written in languages that produce native code for the VAX hardware. At present, these languages include VAX MACRO and the following compiled high-level languages:

VAX Ada
VAX BASIC
VAX BLISS-32
VAX C
VAX COBOL
VAX COBOL-74
VAX CORAL
VAX DIBOL
VAX FORTRAN
VAX Pascal
VAX PL/I
VAX RPG
VAX SCAN

Interpreted languages that can also access Run-Time Library routines include VAX DSM and DATATRIEVE.

#### **Intended Audience**

This manual is intended for system and application programmers who want to call Run-Time Library routines.

#### **Document Structure**

This manual is organized into two parts as follows:

- Part I provides a brief overview of the OTS\$ routines.
- Part II provides detailed reference information on each routine contained in the OTS\$ facility of the Run-Time Library. This information is presented using the documentation format described in the *Introduction to the VMS Run-Time Library*. Routine descriptions appear in alphabetical order by routine name.

#### **Associated Documents**

The Run-Time Library routines are documented in a series of reference manuals. A general overview of the Run-Time Library and a description of how the Run-Time Library routines are accessed are presented in the *Introduction to the VMS Run-Time Library*. Descriptions of the other RTL facilities and their corresponding routines and usages are discussed in the following books:

- The VMS RTL DECtalk (DTK\$) Manual
- The VMS RTL Library (LIB\$) Manual
- The VMS RTL Mathematics (MTH\$) Manual
- The VMS RTL Parallel Processing (PPL\$) Manual
- The VMS RTL Screen Management (SMG\$) Manual
- The VMS RTL String Manipulation (STR\$) Manual

The VAX Procedure Calling and Condition Handling Standard, which is documented in the *Introduction to System Routines*, contains useful information for anyone who wants to call Run-Time Library routines.

Application programmers of any language may refer to the *Guide to Creating VMS Modular Procedures* for the Modular Programming Standard and other guidelines.

High-level language programmers will find additional information on calling Run-Time Library routines in their language reference manual. Additional information may also be found in the language user's guide provided with your VAX language.

The Guide to Using VMS Command Procedures may also be useful.

For a complete list and description of the manuals in the VMS documentation set, see the *Overview of VMS Documentation*.

#### Conventions

| Convention                           | Meaning                                                                                                    |
|--------------------------------------|----------------------------------------------------------------------------------------------------|
| RET                                  | In examples, a key name (usually abbreviated) shown within a box indicates that you press a key on the keyboard; in text, a key name is not enclosed in a box. In this example, the key is the RETURN key. (Note that the RETURN key is not usually shown in syntax statements or in all examples; however, assume that you must press the RETURN key after entering a command or responding to a prompt.) |
| CTRL/C                               | A key combination, shown in uppercase with a slash separating two key names, indicates that you hold down the first key while you press the second key. For example, the key combination CTRL/C indicates that you hold down the key labeled CTRL while you press the key labeled C. In examples, a key combination is enclosed in a box.                                                                  |
| \$ SHOW TIME<br>05-JUN-1988 11:55:22 | In examples, system output (what the system displays) is shown in black. User input (what you enter) is shown in red.                                                                                                    |
| \$ TYPE MYFILE.DAT                   | In examples, a vertical series of periods, or ellipsis, means either that not all the data that the system would display in response to a command is shown or that not all the data a user would enter is shown.                                                                                                    |
| input-file,                          | In examples, a horizontal ellipsis indicates that additional parameters, values, or other information can be entered, that preceding items can be repeated one or more times, or that optional arguments in a statement have been omitted.                                                                                                    |
| [logical-name]                       | Brackets indicate that the enclosed item is optional. (Brackets are not, however, optional in the syntax of a directory name in a file specification or in the syntax of a substring specification in an assignment statement.)                                                                                                    |
| quotation marks<br>apostrophes       | The term quotation marks is used to refer to double quotation marks ("). The term apostrophe (') is used to refer to a single quotation mark.                                                                                                    |

Other conventions used in the documentation of Run-Time Library routines are described in the *Introduction to the VMS Run-Time Library*.

|  |  |  | · |  |
|--|--|--|---|--|
|  |  |  |   |  |
|  |  |  |   |  |
|  |  |  |   |  |
|  |  |  |   |  |

## 1 Overview of the OTS\$ Facility

This manual discusses the Run-Time Library OTS\$ routines that perform general purpose functions. These functions include data type conversions as part of a compiler's generated code, and some mathematical functions.

Most of the OTS\$ routines were originally designed to support language compilers. Because they provide useful functions, they were moved into the language-independent facility, OTS\$.

The OTS\$ facility provides you with routines that perform seven main tasks:

- Convert data types
- Divide complex and packed decimal values
- Move data to a specified destination address
- Multiply complex values
- Raise a base to an exponent
- Copy a source string to a destination string
- Return a string area to free storage

The following lists contain all of the OTS\$ routines grouped according to their functions.

Table 1-1 OTS\$ Routines

| Conversion Routine | Function                                                                    |
|--------------------|-----------------------------------------------------------------------------|
| OTS\$CNVOUT        | Convert a D-floating, G-floating, or H-floating value to a character string |
| OTS\$CVT_L_TB      | Convert an unsigned integer to binary text                                  |
| OTS\$CVT_L_TI      | Convert a signed integer to signed integer text                             |
| OTS\$CVT_L_TL      | Convert an integer to logical text                                          |
| OTS\$CVT_L_TO      | Convert an unsigned integer to octal text                                   |
| OTS\$CVT_L_TU      | Convert an unsigned integer to decimal text                                 |
| OTS\$CVT_L_TZ      | Convert an integer to hexadecimal text                                      |
| OTS\$CVT_TB_L      | Convert binary text to an unsigned integer value                            |
| OTS\$CVT_TI_L      | Convert signed integer text to an integer value                             |
| OTS\$CVT_TL_L      | Convert logical text to an integer value                                    |
| OTS\$CVT_TO_L      | Convert octal text to an integer value                                      |
| OTS\$CVT_TU_L      | Convert unsigned decimal text to an integer value                           |

### Overview of the OTS\$ Facility

Table 1-1 (Cont.) OTS\$ Routines

| Conversion Routine | Function                                                       |  |  |
|--------------------|----------------------------------------------------------------|--|--|
| OTS\$CVT_T_z       | Convert numeric text to a D- or F-floating value               |  |  |
| OTS\$CVT_T_x       | Convert numeric text to a G- or H-floating value               |  |  |
| OTS\$CVT_TZ_L      | Convert hexadecimal text to an unsigned longword integer value |  |  |

| Division Routine  | Function                                             |  |  |
|-------------------|------------------------------------------------------|--|--|
| OTS\$DIVCx        | Perform complex division                             |  |  |
| OTS\$DIV_PK_LONG  | Perform packed decimal division with a long divisor  |  |  |
| OTS\$DIV_PK_SHORT | Perform packed decimal division with a short divisor |  |  |

| Move Data Routine | Function               |  |
|-------------------|------------------------|--|
| OTS\$MOVE3        | Move data without fill |  |
| OTS\$MOVE5        | Move data with fill    |  |

| Multiplication Routine | Function                       |
|------------------------|--------------------------------|
| OTS\$MULCx             | Perform complex multiplication |

| Exponentiation Routine | Function                                                             |
|------------------------|----------------------------------------------------------------------|
| OTS\$POWCxCx           | Raise a complex base to a complex floating-<br>point exponent        |
| OTS\$POWCxJ            | Raise a complex base to a signed longword exponent                   |
| OTS\$POWDD             | Raise a D-floating base to a D-floating exponent                     |
| OTS\$POWDR             | Raise a D-floating base to an F-floating exponent                    |
| OTS\$POWDJ             | Raise a D-floating base to a longword integer exponent               |
| OTS\$POWGx             | Raise a G-floating base to a G-floating or longword integer exponent |
| OTS\$POWGJ             | Raise a G-floating base to a longword integer exponent               |

### Overview of the OTS\$ Facility

Table 1–1 (Cont.) OTS\$ Routines

| <b>Exponentiation Routine</b> | Function                                                                         |
|-------------------------------|----------------------------------------------------------------------------------|
| OTS\$POWHx                    | Raise an H-floating base to a floating-point exponent                            |
| OTS\$POWHJ                    | Raise an H-floating base to a longword integer exponent                          |
| OTS\$POWII                    | Raise a word integer base to a word integer exponent                             |
| OTS\$POWHJJ                   | Raise a longword integer base to a longword integer exponent                     |
| OTS\$POWLULU                  | Raise an unsigned longword integer base to an unsigned longword integer exponent |
| OTS\$POWxLU                   | Raise a floating-point base to an unsigned longword integer exponent             |
| OTS\$POWRD                    | Raise an F-floating base to a D-floating exponent                                |
| OTS\$POWRJ                    | Raise an F-floating base to a longword integer exponent                          |
| OTS\$POWRR                    | Raise an F-floating base to an F-floating exponent                               |

| Copy Source String Routine | Function                                                          |
|----------------------------|-------------------------------------------------------------------|
| OTS\$SCOPY_DXDX            | Copy a source string passed by descriptor to a destination string |
| OTS\$SCOPY_R_DX            | Copy a source string passed by reference to a destination string  |

| Return String Area Routine | Function                      |
|----------------------------|-------------------------------|
| OTS\$SFREE1_DD             | Free one dynamic string       |
| OTS\$SFREEN_DD             | Free <i>n</i> dynamic strings |
| OTS\$SGET1_DD              | Get one dynamic string        |

### **OTS\$** Reference Section

This section provides detailed descriptions of the routines provided by the VMS RTL General Purpose (OTS\$) Facility.

|  | e de la companya de la companya de l |  |
|--|----------------------------------------------------------------------------------------------------|--|
|  |                                                                                                    |  |
|  |                                                                                                    |  |
|  |                                                                                                    |  |
|  |                                                                                                    |  |
|  |                                                                                                    |  |
|  |                                                                                                    |  |
|  |                                                                                                    |  |
|  |                                                                                                    |  |
|  |                                                                                                    |  |
|  |                                                                                                    |  |
|  |                                                                                                    |  |
|  |                                                                                                    |  |
|  |                                                                                                    |  |
|  |                                                                                                    |  |
|  |                                                                                                    |  |
|  |                                                                                                    |  |
|  |                                                                                                    |  |
|  |                                                                                                    |  |
|  |                                                                                                    |  |

# OTS\$CNVOUT Convert D-floating, G-floating or H-floating Number to Character String

The Convert Floating to Character String routines convert a D-floating, G-floating or H-floating number to a character string in the FORTRAN E format.

**FORMAT** 

**OTS\$CNVOUT** *D-G-or-H-float-pt-input-val* 

,fixed-length-resultant-string

, digits-in-fraction

**OTS\$CNVOUT\_G** *D-G-or-H-float-pt-input-val* 

,fixed-length-resultant-string

, digits-in-fraction

**OTS\$CNVOUT\_H** *D-G-or-H-float-pt-input-val* 

fixed-length-resultant-string,

, digits-in-fraction

**RETURNS** 

VMS usage: cond\_value

type: longword (unsigned)

access: write only mechanism: by value

**ARGUMENTS** 

D-G-or-H-float-pt-input-val

VMS usage: floating\_point

type: **D\_floating**, **G\_floating**, **H\_floating** 

access: read only mechanism: by reference

Value that OTS\$CNVOUT converts to a character string. For OTS\$CNVOUT, the **D-G-or-H-float-pt-input-val** argument is the address of a D-floating number containing the value. For OTS\$CNVOUT\_G, the **D-G-or-H-float-pt-input-val** argument is the address of a G-floating number containing the value. For OTS\$CNVOUT\_H, the **D-G-or-H-float-pt-input-val** argument is the address of an H-floating number containing the value.

fixed-length-resultant-string

VMS usage: char\_string type: character string

access: write only

mechanism: by descriptor, fixed length

Output string into which OTS\$CNVOUT writes the character string result of the conversion. The **fixed-length-resultant-string** argument is the address of a descriptor pointing to the output string.

#### **OTS\$CNVOUT**

#### digits-in-fraction

VMS usage: longword\_unsigned type: longword (unsigned)

access: read only mechanism: by value

Number of digits in the fractional portion of the result. The **digits-in-fraction** argument is an unsigned longword containing the number of digits to be written to the fractional portion of the result.

## CONDITION VALUES RETURNED

SS\$\_NORMAL

SS\$\_ROPRAND

OTS\$\_OUTCONERR

Normal successful completion.

Floating reserved operand detected.

Output conversion error. The result would have exceeded the fixed-length string; the output string

is filled with asterisks.

#### OTS\$CVT\_L\_TB Convert an Unsigned Integer to **Binary Text**

The Convert an Unsigned Integer to Binary Text routine converts an unsigned integer value of arbitrary length to binary representation in an ASCII text string. By default, a longword is converted.

#### **FORMAT**

#### OTS\$CVT\_L\_TB

varying-input-value ,fixed-length-resultant-string

[,number-of-digits] [,input-value-size]

#### RETURNS

VMS usage: cond\_value

type: longword (unsigned)

access: write only mechanism: by value

#### **ARGUMENTS**

#### varying-input-value

VMS usage: varying\_arg type: unspecified access: read only mechanism: by reference

Unsigned byte, word, or longword that OTS\$CVT\_L\_TB converts to an unsigned decimal representation in an ASCII text string. (The value of the input-value-size argument determines whether varying-input-value is a byte, word, or longword.) The varying-input-value argument is the address of the unsigned integer.

#### fixed-length-resultant-string

VMS usage: char\_string character string type: access: write only

mechanism: by descriptor, fixed-length

ASCII text string that OTS\$CVT\_L\_TB creates when it converts the integer value. The fixed-length-resultant-string argument is the address of a descriptor pointing to this ASCII text string. The string is assumed to be of fixed length (DSC\$K\_CLASS\_S).

#### number-of-digits

VMS usage: longword\_signed longword (signed) type:

access: read only mechanism: by value

Minimum number of digits in the binary representation to be generated. The number-of-digits argument is a signed longword containing this minimum number. This is an optional argument. If the minimum number of digits is omitted, the default is 1. If the actual number of significant digits is less than the minimum number of digits, leading zeros are produced. If the minimum

#### OTS\$CVT\_L\_TB

number of digits is zero and the value of the integer to be converted is also zero, OTS\$CVT\_L\_TB creates a blank string.

#### input-value-size

VMS usage: longword\_signed type: longword (signed)

access: read only mechanism: by value

Size of the integer to be converted, in bytes. The **input-value-size** argument is a signed longword containing the byte size. This is an optional argument. If the size is omitted, the default is 4 (longword).

CONDITION VALUES RETURNED

SS\$\_NORMAL

OTS\$\_OUTCONERR

Normal successful completion.

Output conversion error. The result would have exceeded the fixed-length string; the output string

is filled with asterisks.

#### **EXAMPLE**

```
2
                        3
                                      5
FTTY
          D
   C* Initialize numeric value to be converted.
                   Z-ADD13
                             VALUE
                   EXTRN'OTS$CVT_L_TB'
           CVTLTB
   C* Convert the number to binary in a string.
   C
                   CALL CVTLTB
   C
                   PARM
                             VALUE
                                     RL
   С
                   PARMD
                             OUTSTR 4
```

OUTSTR DSPLYTTY
SETON LR

C\* Display on the terminal the converted string.

This RPG II program displays the string '1101' on the terminal.

#### OTS\$CVT\_L\_TI **Convert Signed Integer to Decimal Text**

The Convert Signed Integer to Decimal Text routine converts a signed integer to a decimal ASCII text string. This routine supports FORTRAN Iw and lw.m output and BASIC output conversion.

#### **FORMAT**

#### OTS\$CVT\_L\_TI varying-input-value

,fixed-length-resultant-string [,number-of-digits] [,input-value-size] [,flags-value]

#### **RETURNS**

VMS usage: cond\_value

type:

longword (unsigned)

access:

write only mechanism: by value

#### **ARGUMENTS**

#### varying-input-value

VMS usage: varying\_arg

type: access: unspecified read only

mechanism: by reference

Unsigned byte, word, or longword that OTS\$CVT\_L\_TI converts to an unsigned decimal representation in an ASCII text string. (The value of the input-value-size argument determines whether varying-input-value is a byte, word, or longword.) The varying-input-value argument is the address of the unsigned integer.

#### fixed-length-resultant-string

VMS usage: char\_string

type:

character string

access: write only

mechanism: by descriptor, fixed length

Decimal ASCII text string that OTS\$CVT\_L\_TI creates when it converts the signed integer. The fixed-length-resultant-string argument is the address of a descriptor pointing to this text string. The string is assumed to be of fixed length (DSC\$K\_CLASS\_S).

#### number-of-digits

VMS usage: longword\_signed

type: access: longword (signed)

read only mechanism: by value

Minimum number of digits to be generated when OTS\$CVT\_L\_TI converts the signed integer to a decimal ASCII text string. The number-of-digits argument is a signed longword containing this number. This is an optional

#### OTS\$CVT\_L\_TI

argument. If the minimum number of digits is omitted, the default value is 1. If the actual number of significant digits is smaller, OTS\$CVT\_L\_TI inserts leading zeros into the output string. If **number-of-digits** is zero and **varying-input-value** is zero, OTS\$CVT\_L\_TI writes a blank string to the output string.

#### input-value-size

VMS usage: longword\_signed type: longword (signed)

access: read only mechanism: by value

Size of the integer to be converted, in bytes. The **input-value-size** argument is a signed longword containing this value size. The value size must be either 1, 2, or 4. If value size is 1 or 2, the value is sign-extended to a longword before conversion. This is an optional argument. If the size is omitted, the default is 4 (longword).

#### flags-value

VMS usage: mask\_longword type: longword (unsigned)

access: read only mechanism: by value

Caller-supplied flags that you can use if you want OTS\$CVT\_L\_TI to insert a plus sign before the converted number. The **flags-value** argument is an unsigned longword containing the flags.

The caller flags are defined as follows:

Bit 0 If set, a plus sign (+) is inserted before the first nonblank character in the output string; otherwise, the plus sign is omitted.

This is an optional argument. If **flags-value** is omitted, all bits are clear and the plus sign is not inserted.

## CONDITION VALUES RETURNED

SS\$\_NORMAL
OTS\$\_OUTCONERR

Normal successful completion.

Output conversion error. The result would have exceeded the fixed-length string; the output string is filled with asterisks.

### OTS\$CVT\_L\_TL Convert Integer to Logical Text

The Convert Integer to Logical Text routine converts an integer to an ASCII text string representation using FORTRAN L (logical) format.

**FORMAT** 

OTS\$CVT\_L\_TL longword-integer-value

fixed-length-resultant-string,

**RETURNS** 

VMS usage: cond\_value

type:

longword (unsigned)

access:

write only mechanism: by value

**ARGUMENTS** 

longword-integer-value

VMS usage: longword\_signed

longword (signed)

type:

read only

access: mechanism: by reference

Value that OTS\$CVT\_L\_TL converts to an ASCII text string. The longwordinteger-value argument is the address of a signed longword containing this integer value.

fixed-length-resultant-string

type:

VMS usage: char\_string

character string

access:

write only

mechanism: by descriptor, fixed length

Output string that OTS\$CVT\_L\_TL creates when it converts the integer value to an ASCII text string. The fixed-length-resultant-string argument is the address of a descriptor pointing to this ASCII text string.

The output string is assumed to be of fixed length (DSC\$K\_CLASS\_S).

If length equals the fixed length of the output string, then the output string consists of (length - 1) blanks followed by the letter T if bit 0 is set, or the letter F if bit 0 is clear.

CONDITION **VALUES** RETURNED

SS\$\_NORMAL OTS\$\_OUTCONERR Normal successful completion.

Output conversion error. The result would have exceeded the fixed-length string; the output string

is of zero length (DSC\$W\_LENGTH= 0).

### OTS\$CVT\_L\_TL

#### **EXAMPLE**

```
5 !+
 ! This is an example program
 ! showing the use of OTS$CVT_L_TL.
!-

VALUE% = 10
OUTSTR$ = ' '
CALL OTS$CVT_L_TL(VALUE%, OUTSTR$)
PRINT OUTSTR$
9 END
```

This BASIC example illustrates the use of OTS $CVT_L_TL$ . The output generated by this program is "F".

#### **Convert Unsigned Integer to** OTS\$CVT\_L\_TO **Octal Text**

The Convert Unsigned Integer to Octal Text routine converts an unsigned integer to an octal ASCII text string. OTS\$CVT\_L\_TO supports FORTRAN Ow and Ow.m output conversion formats.

#### **FORMAT**

#### OTS\$CVT\_L\_TO

varying-input-value fixed-length-resultant-string, [,number-of-digits][,input-value-size]

#### **RETURNS**

VMS usage: cond\_value

type: longword (unsigned)

write only access: mechanism: by value

#### **ARGUMENTS**

#### varying-input-value

VMS usage: varying\_arg unspecified type: read only access: mechanism: by reference

Unsigned byte, word, or longword that OTS\$CVT\_L\_TO converts to an unsigned decimal representation in an ASCII text string. (The value of the input-value-size argument determines whether varying-input-value is a byte, word, or longword.) The varying-input-value argument is the address of the unsigned integer.

#### fixed-length-resultant-string

VMS usage: char\_string type: character string

access: write only

mechanism: by descriptor, fixed length

Output string that OTS\$CVT\_L\_TO creates when it converts the integer value to an octal ASCII text string. The fixed-length-resultant-string argument is the address of a descriptor pointing to the octal ASCII text string. The string is assumed to be of fixed length (DSC\$K\_CLASS\_S).

#### number-of-digits

VMS usage: longword\_signed longword (signed) type:

read only access: mechanism: by value

Minimum number of digits that OTS\$CVT\_L\_TO generates when it converts the integer value to an octal ASCII text string. The number-of-digits argument is a signed longword containing the minimum number of digits. This is an optional argument. If it is omitted, the default is 1. If the actual number of significant digits in the octal ASCII text string is less than the

#### OTS\$CVT\_L\_TO

minimum number of digits, OTS\$CVT\_L\_TO inserts leading zeros into the output string. If **number-of-digits** is zero and **varying-input-value** is zero, OTS\$CVT\_L\_TO writes a blank string to the output string.

#### input-value-size

VMS usage: longword\_signed type: longword (signed)

access: read only mechanism: by value

Size of the integer to be converted, in bytes. The **input-value-size** argument is a signed longword containing the number of bytes in the integer to be converted by OTS\$CVT\_L\_TO. This is an optional argument. If it is omitted, the default is 4 (longword).

## CONDITION VALUES RETURNED

SS\$\_NORMAL
OTS\$\_OUTCONERR

Normal successful completion.

Output conversion error. The result would have exceeded the fixed-length string; the output string is filled with asterisks.

#### OTS\$CVT\_L\_TU **Convert Unsigned Integer to Decimal Text**

The Convert Unsigned Integer to Decimal Text routine converts a byte, word, or longword value to unsigned decimal representation in an ASCII text string. By default, a longword is converted.

#### **FORMAT**

#### OTS\$CVT\_L\_TU

varying-input-value ,fixed-length-resultant-string [,number-of-digits][,input-value-size]

#### **RETURNS**

VMS usage: cond\_value

type:

longword (unsigned)

access:

write only mechanism: by value

#### **ARGUMENTS**

#### varying-input-value

VMS usage: varying\_arg unspecified type: access: read only mechanism: by reference

Unsigned byte, word, or longword that OTS\$CVT\_L\_TU converts to an unsigned decimal representation in an ASCII text string. (The value of the input-value-size argument determines whether varying-input-value is a byte, word, or longword.) The varying-input-value argument is the address of the unsigned integer.

#### fixed-length-resultant-string

VMS usage: char\_string character string type:

write only access:

mechanism: by descriptor, fixed-length

Output string (fixed-length) that OTS\$CVT\_L\_TU creates when it converts the integer value to unsigned decimal representation in an ASCII text string. The **fixed-length-resultant-string** argument is the address of a descriptor pointing to this ASCII text string.

#### number-of-digits

VMS usage: longword\_signed longword (signed) type:

read only access:

mechanism: by value

Minimum number of digits in the ASCII text string that OTS\$CVT\_L\_TU creates. The number-of-digits argument is a signed longword containing the minimum number. This is an optional argument. If the minimum number of digits is omitted, the default is 1.

#### OTS\$CVT\_L\_TU

If the actual number of significant digits in the output string created is less than the minimum number, OTS\$CVT\_L\_TU inserts leading zeros into the output string. If the minimum number of digits is zero and the integer value to be converted is also zero, OTS\$CVT\_L\_TU writes a blank string to the output string.

#### input-value-size

VMS usage: longword\_signed type: longword (signed)

access: read only mechanism: by value

Size of the integer value to be converted, in bytes. The **input-value-size** argument is a signed longword containing the size of the integer value. This is an optional argument. If the size is omitted, the default is 4. The only values that OTS\$CVT\_L\_TU allows are 1, 2 and 4. If any other value is specified, OTS\$CVT\_L\_TU uses the default value, 4 (longword).

CONDITION VALUES RETURNED

SS\$\_NORMAL

Normal successful completion.

OTS\$\_OUTCONERR

Output conversion error. The result would have exceeded the fixed-length string; the output string

is filled with asterisks.

#### **EXAMPLE**

```
1
                   2
                       1
                           3
                                -
                                    4
                                            5
           1
F
   FTTY
           D
                                TTY
   C* Initialize numeric value to be converted.
   C
                      Z-ADD32857
                                  VALUE
                                         90
   C
                      Z-ADD7
                                  DIGITS 90
             CVTLTU
                      EXTRN'OTS$CVT_L_TU'
    C* Convert the number to decimal in a string with 7 decimal digits.
   C
                      CALL CVTLTU
    C
                      PARM
                                  VALUE
                                           RL
    C
                      PARMD
                                  OUTSTR 7
                      PARMV
                                  DIGITS
    C* Display on the terminal the converted string.
    C
              OUTSTR
                      DSPLYTTY
                      SETON
                                           LR
```

This RPG II program displays the string '0032857' on the terminal screen.

#### OTS\$CVT\_L\_TZ Convert Integer to Hexadecimal **Text**

The Convert Integer to Hexadecimal Text routine converts an unsigned integer to a hexadecimal ASCII text string. OTS\$CVT\_L\_TZ supports FORTRAN Zw and Zw.m output conversion formats.

#### **FORMAT**

OTS\$CVT\_L\_TZ

varying-input-value

,fixed-length-resultant-string [,number-of-digits][,input-value-size]

#### **RETURNS**

VMS usage: cond\_value

type:

longword (unsigned)

access:

write only mechanism: by value

#### ARGUMENTS

#### varying-input-value

VMS usage: varying\_arg unspecified type: read only access:

mechanism: by reference

Unsigned byte, word, or longword that OTS\$CVT\_L\_TZ converts to an unsigned decimal representation in an ASCII text string. (The value of the input-value-size argument determines whether varying-input-value is a byte, word, or longword.) The varying-input-value argument is the address of the unsigned integer.

#### fixed-length-resultant-string

VMS usage: char\_string character string type:

access: write only

mechanism: by descriptor, fixed length

Output string that OTS\$CVT\_L\_TZ creates when it converts the integer value to a hexadecimal ASCII text string. The fixed-length-resultant-string argument is the address of a descriptor pointing to this ASCII text string. The string is assumed to be of fixed length (DSC\$K\_CLASS\_S).

#### number-of-digits

VMS usage: longword\_signed longword (signed) type:

read only access: mechanism: by value

Minimum number of digits in the ASCII text string that OTS\$CVT\_L\_TZ creates when it converts the integer. The number-of-digits argument is a signed longword containing this minimum number. This is an optional argument. If it is omitted, the default is 1. If the actual number of significant digits in the text string that OTS\$CVT\_L\_TZ creates is less than this

#### OTS\$CVT\_L\_TZ

minimum number, OTS\$CVT\_L\_TZ inserts leading zeros in the output string. If the minimum number of digits is zero and the integer value to be converted is also zero, OTS\$CVT\_L\_TZ writes a blank string to the output string.

#### input-value-size

VMS usage: longword\_signed type: longword (signed)

access: read only mechanism: by value

Size of the integer that OTS\$CVT\_L\_TZ converts, in bytes. The **input-value-size** argument is a signed longword containing the value size. This is an optional argument. If the size is omitted, the default is 4 (longword).

## CONDITION VALUES RETURNED

SS\$\_NORMAL

OTS\$\_OUTCONERR

Normal successful completion.

Output conversion error. The result would have exceeded the fixed-length string; the output string is filled with asterisks.

#### **EXAMPLE**

```
with TEXT_IO; use TEXT_IO;
procedure SHOW_CONVERT is
   type INPUT_INT is new INTEGER range O..INTEGER'LAST;
   INTVALUE : INPUT_INT := 256;
   HEXSTRING : STRING(1..11);
   procedure CONVERT_TO_HEX (I : in INPUT_INT; HS : out STRING);
   pragma INTERFACE (RTL, CONVERT_TO_HEX);
  pragma IMPORT_routine (INTERNAL => CONVERT_TO_HEX,
                            EXTERNAL => "OTS$CVT_L_TZ",
                            MECHANISM => (REFERENCE.
                                         DESCRIPTOR (CLASS => S)));
begin
   CONVERT_TO_HEX (INTVALUE, HEXSTRING);
   PUT_LINE("This is the value of HEXSTRING");
   PUT_LINE(HEXSTRING);
end;
```

This Ada example uses OTS\$CVT\_L\_TZ to convert a longword integer to hexadecimal text.

## OTS\$CVT\_TB\_L Convert Binary Text to Unsigned Integer

The Convert Binary Text to Unsigned Integer routine converts an ASCII text string representation of an unsigned binary value to an unsigned integer value of arbitrary length. By default, the result is a longword. Valid input characters are the blank and the digits 0 and 1. No sign is permitted.

#### **FORMAT**

**OTS\$CVT\_TB\_L** input-string ,varying-output-value [,output-value-size] [,flags-value]

RETURNS VMS usage: cond\_value

type: longword (unsigned)

access: write only mechanism: by value

#### **ARGUMENTS**

input-string

VMS usage: char\_string

type: character string access: read only

mechanism: by descriptor

Input string containing the string representation of an unsigned binary value that OTS\$CVT\_TB\_L converts to an integer value. The **input-string** argument is the address of a descriptor pointing to the string.

#### varying-output-value

VMS usage: varying\_arg
type: unspecified
access: write only
mechanism: by reference

Unsigned byte, word, or longword that OTS\$CVT\_TB\_L creates when it converts the ASCII text string. (The value of the **output-value-size** argument determines whether **varying-output-value** is a byte, word, or longword.) The **varying-output-value** argument is the address of the unsigned integer.

#### output-value-size

VMS usage: longword\_signed type: longword (signed)

access: read only mechanism: by value

Number of bytes to be occupied by the value created when OTS\$CVT\_TB\_L converts the ASCII text string to an integer value. The **output-value-size** argument contains the value size. If **output-value-size** contains a zero or a negative number, OTS\$CVT\_TB\_L returns an error code as the condition value. This is an optional argument. Valid values for the **output-value-size** argument are 1, 2, and 4; the contents determine whether the integer value

#### OTS\$CVT\_TB\_L

that OTS\$CVT\_TB\_L creates is a byte, word, or longword. If the number of bytes is omitted, the default is 4 (longword).

#### flags-value

VMS usage: mask\_longword type: longword (unsigned)

access: read only mechanism: by value

User-supplied flags that OTS\$CVT\_TB\_L uses to determine how to interpret blanks and tabs. The **flags-value** argument contains the value of the user-supplied flags.

The flags are defined as follows:

| Bit | Description                                                                                        |
|-----|----------------------------------------------------------------------------------------------------|
| 0   | If set, OTS\$CVT_TB_L ignores blanks. If clear, OTS\$CVT_TB_L interprets blanks as zeros.          |
| 4   | If set, OTS\$CVT_TB_L ignores tabs. If clear, OTS\$CVT_TB_L interprets tabs as invalid characters. |

This is an optional argument. The default is that all bits are clear.

## CONDITION VALUES RETURNED

SS\$\_NORMAL
OTS\$\_INPCONERR

Normal successful completion.

Input conversion error. An invalid character, overflow, or invalid **input-value-size** occurred.

#### **EXAMPLE**

```
OPTION &

TYPE = EXPLICIT

!+
! This program demonstrates the use of OTS$CVT_TB_L from BASIC.
! Several binary numbers are read and then converted to their
! integer equivalents.
!-

!+
! DECLARATIONS
!-

DECLARE STRING BIN_STR
DECLARE LONG BIN_VAL, I, RET_STATUS
DECLARE LONG CONSTANT FLAGS = 17 ! 2^0 + 2^4
EXTERNAL LONG FUNCTION OTS$CVT_TB_L (STRING, LONG, &
LONG BY VALUE, LONG BY VALUE)

!+
! MAIN PROGRAM
!-
```

#### OTS\$CVT\_TB\_L

```
!+
! Read the data, convert it to binary, and print the result.
!-
FOR I = 1 TO 5
    READ BIN_STR
    RET_STATUS = OTS$CVT_TB_L( BIN_STR, BIN_VAL, '4'L, FLAGS)
    PRINT BIN_STR;" treated as a binary number equals";BIN_VAL
NEXT I
!+
! Done, end the program.
!-
GOTO 32767
999 Data "1111", "1 111", "1011011", "11111111", "000000000"
32767 END
```

This BASIC example program demonstrates how to call OTS\$CVT\_TB\_L to convert binary text to a longword integer.

The output generated by this BASIC program is as follows:

1111 treated as a binary number equals 15 1 111 treated as a binary number equals 15 1011011 treated as a binary number equals 91 11111111 treated as a binary number equals 255 000000000 treated as a binary number equals 0

### OTS\$CVT\_TI\_L Convert Signed Integer Text to Integer

The Convert Signed Integer Text to Integer routine converts an ASCII text string representation of a decimal number to a signed byte, word, or longword integer value. The result is a longword by default, but the calling program can specify a byte or a word value instead.

#### **FORMAT**

OTS\$CVT\_TI\_L fixed-or-dynamic-input-string ,varying-output-value [,output-value-size] [,flags-value]

#### **RETURNS**

VMS usage: cond\_value

longword (unsigned)

type: access:

write only mechanism: by value

#### **ARGUMENTS**

#### fixed-or-dynamic-input-string

VMS usage: char\_string

type: access: character string read only

mechanism: by descriptor, fixed-length or dynamic string

Input ASCII text string that OTS\$CVT\_TI\_L converts to a signed byte, word, or longword. The fixed-or-dynamic-input-string argument is the address of a descriptor pointing to the input string.

The syntax of a valid ASCII text input string is as follows:

[+ or -] <integer-digits>

OTS\$CVT\_TI\_L always ignores leading blanks. A decimal point is assumed at the right of the input string.

#### varying-output-value

type:

VMS usage: varying\_arg unspecified

access:

write only

mechanism: by reference

Unsigned byte, word, or longword that OTS\$CVT\_TI\_L creates when it converts the ASCII text string. (The value of the output-value-size argument determines whether varying-output-value is a byte, word, or longword.) The varying-output-value argument is the address of the unsigned integer.

#### output-value-size

mechanism: by value

VMS usage: longword\_signed

type: access: longword (signed) read only

**OTS-20** 

#### OTS\$CVT\_TI\_L

Number of bytes to be occupied by the value created when OTS\$CVT\_TI\_L converts the ASCII text string to an integer value. The **output-value-size** argument contains the number of bytes. If **output-value-size** contains a zero or a negative number, OTS\$CVT\_TI\_L returns an error code as the condition value. This is an optional argument. Valid values for the **output-value-size** argument are 1, 2, and 4; the contents determine whether the integer value that OTS\$CVT\_TI\_L creates is a byte, word, or longword. If the number of bytes is omitted, the default is 4 (longword).

#### flags-value

VMS usage: mask\_longword type: mask\_longword (unsigned)

access: read only mechanism: by value

User-supplied flags that OTS\$CVT\_TI\_L uses to determine how blanks and tabs are interpreted. The **flags-value** argument is an unsigned longword containing the value of the flags.

| Bit | Description                                                                                                    |
|-----|----------------------------------------------------------------------------------------------------|
| 0   | If set, OTS\$CVT_TI_L ignores all blanks. If clear, OTS\$CVT_TI_L ignores leading blanks but interprets blanks after the first legal character as zeros. |
| 4   | If set, OTS\$CVT_TI_L ignores tabs. If clear, OTS\$CVT_TI_L interprets tabs as invalid characters.                                                       |

This is an optional argument. If **flags-value** is omitted, the default is that all bits are cleared.

CONDITION VALUES RETURNED

SS\$\_NORMAL
OTS\$\_INPCONERR

Normal successful completion.

Input conversion error: an invalid character in the input string; or the value overflows byte, word, or longword; or **input-value-size** is invalid. **Varying-input-value** is set to zero.

# OTS\$CVT\_TL\_L Convert Logical Text to Integer

The Convert Logical Text to Integer routine converts an ASCII text string representation of a FORTRAN-77 L format to a byte, word, or longword integer value. The result is a longword by default, but the calling program can specify a byte or a word value instead.

[,output-value-size]

### **FORMAT**

OTS\$CVT\_TL\_L fixed-or-dynamic-input-string ,varying-output-value

#### RETURNS

VMS usage: cond\_value

type:

longword (unsigned)

access:

write only mechanism: by value

#### **ARGUMENTS**

## fixed-or-dynamic-input-string

VMS usage: char\_string

character string

type:

access:

read only

mechanism: by descriptor, fixed-length or dynamic string

Input string containing an ASCII text representation of a FORTRAN-77 L format that OTS\$CVT\_TL\_L converts to a byte, word, or longword integer value. The fixed-or-dynamic-input-string argument is the address of a descriptor pointing to the input string.

The syntax of a valid ASCII text input string is either of the following:

Blank (end of string)

Blank Period Letter Character (end of string)

The elements in the preceding input string are defined as follows:

| Term      | Description                   |
|-----------|-------------------------------|
| Blank     | Zero or more blanks           |
| Period    | . or nothing                  |
| Letter    | T, t, F, or f                 |
| Character | Zero or more of any character |

# varying-output-value

VMS usage: varying\_arg type: unspecified access: write only mechanism: by reference

Unsigned byte, word, or longword that OTS\$CVT\_TL\_L creates when it converts the ASCII text string. (The value of the output-value-size argument

# OTS\$CVT\_TL\_L

determines whether **varying-output-value** is a byte, word, or longword.) The **varying-output-value** argument is the address of the unsigned integer.

OTS\$CVT\_TL\_L returns -1 as the contents of the **varying-output-value** argument if the character denoted by "Letter" is "T" or "t". Otherwise, OTS\$CVT\_TL\_L sets **varying-output-value** to zero.

## output-value-size

VMS usage: longword\_signed type: longword (signed)

access: read only mechanism: by value

Number of bytes to be occupied by the value created when OTS\$CVT\_TL\_L converts the ASCII text string to an integer value. The **output-value-size** argument contains the number of bytes. If **output-value-size** contains a zero or a negative number, OTS\$CVT\_TL\_L returns an error code as the condition value. This is an optional argument. Valid values for the **output-value-size** argument are 1, 2, and 4; the contents determine whether the integer value that OTS\$CVT\_TI\_L creates is a byte, word, or longword. If it is omitted, the default is 4 (longword).

# CONDITION VALUES RETURNED

SS\$\_NORMAL
OTS\$\_INPCONERR

Normal successful completion.

Invalid character in the input string or invalid input-value-size; varying-input-value is set to zero.

# OTS\$CVT\_TO\_L Convert Octal Text to Signed Integer

The Convert Octal Text to Signed Integer routine converts an ASCII text string representation of an octal value to a signed integer of an arbitrary length. The result is a longword by default, but the calling program can specify a byte, word, or longword.

### **FORMAT**

OTS\$CVT\_TO\_L fixed-or-dynamic-input-string

,varying-output-value

[,output-value-size] [,flags-value]

### **RETURNS**

VMS usage: cond\_value

type: longword (unsigned)

access: write only mechanism: by value

### **ARGUMENTS**

# fixed-or-dynamic-input-string

VMS usage: char\_string character string

access: read only

mechanism: by descriptor, fixed-length or dynamic string

Input string containing an ASCII text string representation of an octal value that OTS\$CVT\_TO\_L converts to a signed integer. The **fixed-or-dynamic-input-string** argument is the address of a descriptor pointing to the input string. The valid input characters are blanks and the digits 0 through 7. No sign is permitted.

# varying-output-value

VMS usage: varying\_arg
type: unspecified
access: write only
mechanism: by reference

Signed byte, word, or longword that OTS\$CVT\_TO\_L creates when it converts the ASCII text string. (The value of the **output-value-size** argument determines whether **varying-output-value** is a byte, word, or longword.) The **varying-output-value** argument is the address of the signed integer.

### output-value-size

VMS usage: longword\_signed

type: longword integer (signed)

access: read only mechanism: by value

Number of bytes occupied by the signed integer value. The **output-value-size** argument contains the number of bytes. If the content of the **output-value-size** argument is zero or a negative number, OTS\$CVT\_TO\_L returns

# OTS\$CVT\_TO\_L

an error. This is an optional argument. If the number of bytes is omitted, the default is 4 (longword).

### flags-value

VMS usage: mask\_longword type: mask\_longword (unsigned)

access: read only mechanism: by value

User-supplied flags that OTS\$CVT\_TO\_L uses to determine how blanks within the input string are interpreted. The **flags-value** argument contains the user-supplied flags.

Bit 0 If set, OTS\$CVT\_TO\_L ignores all blanks. If clear, OTS\$CVT\_TO\_L interprets blanks as zeros.

This is an optional argument. If **flags-value** is omitted, the default is that all bits are clear.

# CONDITION VALUES RETURNED

SS\$\_NORMAL

Normal successful completion.

OTS\$\_INPCONERR Input conversion error. An invalid character, overflow, or invalid **input-value-size** occurred.

### **EXAMPLE**

```
OCTAL_CONV: PROCEDURE OPTIONS (MAIN) RETURNS (FIXED BINARY (31));
%INCLUDE $STSDEF;
                        /* Include definition of return status values
                                                                             */
DECLARE OTS$CVT_TO_L ENTRY
        (CHARACTER (*),
                                /* Input string passed by descriptor
                                                                             */
        FIXED BINARY (31),
                                /* Returned value passed by reference
                                                                              */
        FIXED BINARY VALUE,
                                /* Size for returned value passed by value
                                                                             */
        FIXED BINARY VALUE)
                                /* Flags passed by value
                                                                             */
        RETURNS (FIXED BINARY (31))
                                        /* Return status
                                                                             */
        OPTIONS (VARIABLE);
                                /* Arguments may be omitted
DECLARE INPUT CHARACTER (10);
DECLARE VALUE FIXED BINARY (31);
DECLARE SIZE FIXED BINARY(31) INITIAL(4) READONLY STATIC; /* Longword
DECLARE FLAGS FIXED BINARY(31) INITIAL(1) READONLY STATIC; /* Ignore blanks */
ON ENDFILE (SYSIN) STOP;
DO WHILE ('1'B);
                                /* Loop continuously, until end of file
                                                                            */
        PUT SKIP (2);
        GET LIST (INPUT) OPTIONS (PROMPT ('Octal value: '));
        STS$VALUE = OTS$CVT_TO_L (INPUT, VALUE, SIZE, FLAGS);
        IF ^STS$SUCCESS THEN RETURN (STS$VALUE);
        PUT SKIP EDIT (INPUT, 'Octal equals', VALUE, 'Decimal')
                        (A, X, A, X, F(10), X, A);
        END;
END OCTAL_CONV;
```

This PL/I program translates an octal value in ASCII into a fixed binary value. The program is run interactively; simply press CTRL/Z to quit.

# OTS\$CVT\_TO\_L

\$ RUN OCTOL Octal value: 1 1 Octal equals 1 Decimal Octal value: 11 11 Octal equals 9 Decimal Octal value: 1017346 1017346 Octal equals 274150 Decimal Octal value: CTRL/Z

# OTS\$CVT\_TU\_L Convert Unsigned Decimal Text to Integer

The Convert Unsigned Decimal Text to Integer routine converts an ASCII text string representation of an unsigned decimal value to an unsigned byte, word, or longword value. By default, the result is a longword. Valid input characters are the space and the digits 0 through 9. No sign is permitted.

### **FORMAT**

OTS\$CVT\_TU\_L fixed-length-input-string ,varying-output-value [,output-value-size] [,flags-value]

## **RETURNS**

VMS usage: cond\_value

type:

longword (unsigned)

access: mechanism: by value

write only

### **ARGUMENTS**

# fixed-length-input-string

VMS usage: char\_string

type: access: character string

read only

mechanism: by descriptor, fixed-length

Input string (fixed-length) containing an ASCII text string representation of an unsigned decimal value that OTS\$CVT\_TU\_L converts to a byte, word, or longword value. The fixed-length-input-string argument is the address of a descriptor pointing to the input string.

# varying-output-value

type:

VMS usage: varying\_arg unspecified

access:

write only

mechanism: by reference

Unsigned byte, word, or longword that OTS\$CVT\_TU\_L creates when it converts the ASCII text string. (The value of the output-value-size argument determines whether varying-output-value is a byte, word, or longword.) The varying-output-value argument is the address of the unsigned integer.

# output-value-size

VMS usage: longword\_signed

type:

longword integer (signed)

access: mechanism: by value

read only

Number of bytes occupied by the value created when OTS\$CVT\_TU\_L converts the input string. The output-value-size argument contains the number of bytes. OTS\$CVT\_TU\_L allows value sizes of 1, 2 and 4. If any

# OTS\$CVT\_TU\_L

other value is specified, or if  ${\color{blue} output-value-size}$  is omitted, OTS\$CVT $\_$ TU $\_$ L uses the default, 4.

### flags-value

VMS usage: mask\_longword type: longword (unsigned)

access: read only mechanism: by value

User-supplied flags that OTS\$CVT\_TU\_L uses to determine how blanks and tabs are interpreted. The **flags-value** argument contains the user-supplied flags.

| Bit | Description                                                                                        |
|-----|----------------------------------------------------------------------------------------------------|
| 0   | If set, OTS\$CVT_TU_L ignores blanks. If clear, OTS\$CVT_TU_L interprets blanks as zeros.          |
| 4   | If set, OTS\$CVT_TU_L ignores tabs. If clear, OTS\$CVT_TU_L interprets tabs as invalid characters. |

**Flags-value** is an optional argument. If it is omitted, the default is that all bits are clear.

# CONDITION VALUES RETURNED

SS\$\_NORMAL
OTS\$\_INPCONERR

Normal successful completion.

Input conversion error. An invalid character, overflow or invalid **input-value-size** occurred.

# OTS\$CVT\_T\_z Convert Numeric Text to D- or F-Floating Value

The Convert Numeric Text to D- or F-Floating routines convert an ASCII text string representation of a numeric value to a D-floating or F-floating value.

**FORMAT** 

**OTS\$CVT\_T\_D** fixed-or-dynamic-input-string

,floating-point-value [,digits-in-fraction]

[,scale-factor] [,flags-value]

[,extension-bits]

OTS\$CVT\_T\_F fixed-or-dynamic-input-string

,floating-point-value [,digits-in-fraction]

[,scale-factor] [,flags-value]

[,extension-bits] -

**RETURNS** 

VMS usage: cond\_value

type: longword (unsigned)

access: write only mechanism: by value

**ARGUMENTS** 

fixed-or-dynamic-input-string

VMS usage: char\_string type: character string

access: read only

mechanism: by descriptor, fixed-length or dynamic string

Input string containing an ASCII text string representation of a numeric value that OTS\$CVT\_T\_z converts to a D-floating or F-floating value. The **fixed-or-dynamic-input-string** argument is the address of a descriptor pointing to the input string.

The syntax of a valid input string is as follows:

 $Blank\ Sign\ Digit\ Period\ Digit^{letter\ blank}\ sign\ OR\ sign\ digit$ 

The elements in the preceding input string are defined as follows:

| Term   | Description                 |
|--------|-----------------------------|
| Blank  | Zero or more blanks         |
| Sign   | +, -, or nothing            |
| Digit  | Zero or more decimal digits |
| Period | . or nothing                |
| Letter | E, e, D, d, Q, or q         |

There is no difference in semantics among any of the six valid exponent letters (E, e, D, d, Q, q).

# floating-point-value

VMS usage: floating\_point

type: **D\_floating**, **F\_floating** 

access: write only mechanism: by reference

Floating-point value that OTS\$CVT\_T\_z creates when it converts the input string. The **floating-point-value** argument is the address of the floating-point value. For OTS\$CVT\_T\_D, **floating-point-value** is a D-floating number. For OTS\$CVT\_T\_F, **floating-point-value** is an F-floating number.

# digits-in-fraction

VMS usage: longword\_unsigned type: longword (unsigned)

access: read only mechanism: by value

Number of digits in the fraction if no decimal point is included in the input string. The **digits-in-fraction** argument contains the number of digits. This is an optional argument. If the number of digits is omitted, the default is zero.

#### scale-factor

VMS usage: longword\_signed type: longword (signed)

access: read only mechanism: by value

Scale factor. The **scale-factor** argument contains the value of the scale factor. If bit 6 of the **flags-value** argument is clear, the resultant value is divided by  $10^{\text{scale-factor}}$  unless the exponent is present. If bit 6 of **flags-value** is set, the scale factor is always applied. This is an optional argument. If the scale factor is omitted, the default is zero.

# flags-value

VMS usage: mask\_longword type: longword (unsigned)

access: read only mechanism: by value

User-supplied flags. The **flags-value** argument contains the user-supplied flags.

Bit 0 If set, OTS\$CVT\_T\_z ignores blanks. If clear, OTS\$CVT\_T\_z

interprets blanks as zeros.

Bit 1 If set, OTS\$CVT\_T\_z allows only E or e exponents. If clear,

OTS\$CVT\_T\_z allows E, e, D, d, Q and q exponents. (Bit 1 is

clear for BASIC and set for FORTRAN.)

Bit 2 If set, OTS\$CVT\_T\_z interprets an underflow as an error. If

clear, OTS\$CVT\_T\_z does not interpret an underflow as an

error.

Bit 3 If set, OTS\$CVT\_T\_z truncates the value. If clear, OTS\$CVT\_

T-z rounds the value.

| Bit 4 | If set, OTS\$CVT_T_z ignores tabs. If clear, OTS\$CVT_T_z |
|-------|-----------------------------------------------------------|
|       | Caraman and the control of the Caraman and                |

interprets tabs as invalid characters.

Bit 5 If set, an exponent must begin with a valid exponent letter. If

clear, the exponent letter can be omitted.

Bit 6 If set, OTS\$CVT\_T\_z always applies the scale factor. If clear,

OTS\$CVT\_T\_z applies the scale factor only if there is no

exponent present in the string.

If flags-value is omitted, all bits are clear.

#### extension-bits

VMS usage: byte\_signed byte (signed) access: write only mechanism: by reference

Extra precision bits. The **extension-bits** argument is the address of a byte containing the extra precision bits. If **extension-bits** is present, **floating-point-value** is not rounded, and the first *n* bits after truncation are returned in this argument. For D-floating and F-floating values, *n* equals 8 and the bits are returned as a byte.

These values are suitable for use as the extension operand in an EMOD instruction.

# **DESCRIPTION**

These routines support FORTRAN D, E, F, and G input type conversion as well as similar types for other languages.

OTS\$CVT\_T\_D and OTS\$CVT\_T\_F provide run-time support for BASIC and FORTRAN input statements.

# CONDITION VALUES RETURNED

SS\$\_NORMAL
OTS\$\_INPCONERR

Normal successful completion.

Input conversion error; an invalid character in the input string, or the value is outside the range that can be represented. **Floating-point-value** is set to +0.0 (not reserved operand -0.0).

### **EXAMPLE**

This FORTRAN example demonstrates the use of OTS\$CVT\_T\_F. The output generated by this program is as follows:

```
Input string 1 is 1234567+23

Output of OTSCVT_T_F is 1.2345669E+24

Input string 2 is 8.786534+3

Output of OTSCVT_T_F is 8786.534

Input string 3 is -983476E-3

Output of OTSCVT_T_F is -9.8347599E-03

Input string 4 is -23.734532

Output of OTSCVT_T_F is -23.73453

Input string 5 is 45

Output of OTSCVT_T_F is 45000.00
```

# OTS\$CVT\_T\_z Convert Numeric Text to G- or **H-Floating Value**

The Convert Numeric Text to G- or H-Floating routines convert an ASCII text string representation of a numeric value to a G-floating or H-floating value.

**FORMAT** 

OTS\$CVT\_T\_G fixed-or-dynamic-input-string

,floating-point-value [,digits-in-fraction]

[,scale-factor] [,flags-value]

[,extension-bits]

OTS\$CVT\_T\_H

fixed-or-dynamic-input-string

,floating-point-value [,digits-in-fraction]

[,scale-factor] [,flags-value]

[,extension-bits]

RETURNS

VMS usage: cond\_value

type:

longword (unsigned)

access:

write only mechanism: by value

**ARGUMENTS** 

fixed-or-dynamic-input-string

VMS usage: char\_string

type:

character string

access:

read only

mechanism: by descriptor, fixed-length or dynamic string

Input string containing an ASCII text string representation of a numeric value that OTS\$ČVT\_T\_z converts to a G-floating or H-floating value. The fixedor-dynamic-input-string argument is the address of a descriptor pointing to the input string.

The syntax of a valid input string is as follows:

Blank Sign Digit Period Digit<sup>letter blank</sup> sign OR sign digit

The elements in the preceding input string are defined as follows:

| Term   | Description                 |
|--------|-----------------------------|
| Blank  | Zero or more blanks         |
| Sign   | +, -, or nothing            |
| Digit  | Zero or more decimal digits |
| Period | . or nothing                |
| Letter | E, e, D, d, Q, or q         |

There is no difference in semantics among any of the six valid exponent letters (E, e, D, d, Q, q).

# floating-point-value

VMS usage: floating\_point

type: G\_floating, H\_floating

access: write only mechanism: by reference

Floating-point value that OTS\$CVT\_T\_z creates when it converts the input string. The **floating-point-value** argument is the address of the floating-point value. For OTS\$CVT\_T\_G, **floating-point-value** is a G-floating number. For OTS\$CVT\_T\_H, **floating-point-value** is an H-floating number.

# digits-in-fraction

VMS usage: longword\_unsigned type: longword (unsigned)

access: read only mechanism: by value

Number of digits in the fraction if no decimal point is included in the input string. The **digits-in-fraction** argument contains the number of digits. This is an optional argument. If the number of digits is omitted, the default is zero.

### scale-factor

VMS usage: longword\_signed type: longword (signed)

access: read only mechanism: by value

Scale factor. The **scale-factor** argument contains the value of the scale factor. If bit 6 of the **flags-value** argument is clear, the resultant value is divided by  $10^{\text{scale-factor}}$  unless the exponent is present. If bit 6 of **flags-value** is set, the scale factor is always applied. This is an optional argument. If the scale factor is omitted, the default is zero.

# flags-value

VMS usage: mask\_longword type: longword (unsigned)

access: read only mechanism: by value

User-supplied flags. The **flags-value** argument contains the user-supplied flags.

Bit 0 If set, OTS\$CVT\_T\_z ignores blanks. If clear, OTS\$CVT\_T\_z interprets blanks as zeros.

Bit 1 If set, OTS\$CVT\_T\_z allows only E or e exponents. If clear, OTS\$CVT\_ T\_z allows E, e, D, d, Q and q exponents. (Bit 1 is clear for BASIC and set for FORTRAN.)

Bit 2 If set, OTS\$CVT\_T\_z interprets an underflow as an error. If clear, OTS\$CVT\_T\_z does not interpret an underflow as an error.

Bit 3 If set, OTS\$CVT\_T\_z truncates the value. If clear, OTS\$CVT\_T-z rounds the value.

Bit 4 If set, OTS\$CVT\_T\_z ignores tabs. If clear, OTS\$CVT\_T\_z interprets tabs as invalid characters.

Bit 5 If set, an exponent must begin with a valid exponent letter. If clear, the exponent letter may be omitted.

Bit 6 If set, OTS\$CVT\_T\_z always applies the scale factor. If clear, OTS\$CVT\_T\_z applies the scale factor only if there is no exponent present in the string.

If flags-value is omitted, all bits are clear.

## extension-bits

VMS usage: word\_signed type: word (signed) access: write only mechanism: by reference

Extra precision bits. The **extension-bits** argument is the address of a signed word integer containing the extra precision bits. If present, **floating-point-value** is not rounded, and the first *n* bits after truncation are returned in this argument. For G-floating and H-floating, *n* equals 11 and 15, respectively, and the bits are returned as a word, left-justified.

These values are suitable for use as the extension operand in an EMOD instruction.

The extra precision bits returned for H-floating may not be precise because calculations are only carried to 128 bits. However, the error should be small.

### **DESCRIPTION**

These routines support FORTRAN D, E, F, and G input type conversion as well as similar types for other languages.

OTS\$CVT\_T\_G and OTS\$CVT\_T\_H provide run-time support for BASIC and FORTRAN input statements.

# CONDITION VALUES RETURNED

SS\$\_NORMAL
OTS\$\_INPCONERR

Normal successful completion.

Input conversion error; an invalid character in the input string, or the value is outside the range that can be represented. **Floating-point-value** is set to +0.0 (not reserved operand -0.0).

# OTS\$CVT\_TZ\_L Convert Hexadecimal Text to Unsigned Integer

The Convert Hexadecimal Text to Unsigned Integer routine converts an ASCII text string representation of an unsigned hexadecimal value to an unsigned integer of an arbitrary length. The result is a longword by default, but the calling program can specify a byte, word, or longword value.

### **FORMAT**

OTS\$CVT\_TZ\_L fixed-or-dynamic-input-string

,varying-output-value

[,output-value-size][,flags-value]

## **RETURNS**

VMS usage: cond\_value

type: longword (unsigned)

access: write only mechanism: by value

### **ARGUMENTS**

fixed-or-dynamic-input-string

VMS usage: char\_string type: character string access: read only

mechanism: by descriptor, fixed-length or dynamic string

Input string containing an ASCII text string representation of an unsigned hexadecimal value that OTS\$CVT\_TZ\_L converts to an unsigned integer. The **fixed-or-dynamic-input-string** argument is the address of a descriptor pointing to the input string. Valid input characters are the space, the digits 0 through 9, and the letters A through F (lowercase letters a through f are acceptable). No sign is permitted.

# varying-output-value

VMS usage: varying\_arg
type: unspecified
access: write only
mechanism: by reference

Unsigned byte, word, or longword that OTS\$CVT\_TZ\_L creates when it converts the ASCII text string. (The value of the **output-value-size** argument determines whether **varying-output-value** is a byte, word, or longword.) The **varying-output-value** argument is the address of the unsigned integer.

#### output-value-size

VMS usage: longword\_signed type: longword (signed)

access: read only mechanism: by value

Number of bytes occupied by the integer value. The **output-value-size** argument contains the number of bytes. If the value size is zero or a negative

# OTS\$CVT\_TZ\_L

number, OTS\$CVT\_TZ\_L returns an input conversion error. This is an optional argument. If the number of bytes is omitted, the default is 4 (longword).

## flags-value

VMS usage: mask\_longword type: mask\_longword (unsigned)

access: read only mechanism: by value

User-supplied flags that OTS\$CVT\_TZ\_L uses to determine how blanks are interpreted. The **flags-value** argument is an unsigned longword containing these user-supplied flags.

Bit 0 If set, OTS\$CVT\_TZ\_L ignores blanks. If set, OTS\$CVT\_TZ\_L interprets blanks as zeros.

This is an optional argument. If **flags-value** is omitted, the default is that all bits are clear.

# CONDITION VALUES RETURNED

SS\$\_NORMAL
OTS\$\_INPCONERR

Normal successful completion.

Input conversion error. An invalid character, overflow, or invalid **output-value-size** occurred.

#### **EXAMPLES**

```
!+
! This BASIC program converts a character string representing
! a hexadecimal value to a longword.
!-

100 !+
! Illustrate (and test) OTS convert hex-string to longword
!-

EXTERNAL LONG FUNCTION OTS$CVT_TZ_L
EXTERNAL LONG CONSTANT OTS$_INPCONERR
INPUT "Enter hex numeric"; HEXVAL$
RET_STAT% = OTS$CVT_TZ_L(HEXVAL$, HEX%)
PRINT "Conversion error " IF RET_STAT% = OTS$_INPCONERR
PRINT "Decimal value of "; HEXVAL$;" is"; HEX%

IF RET_STAT% <> OTS$_INPCONERR
```

This BASIC example accepts a hexadecimal numeric string, converts it to a decimal integer, and prints the result. One sample of the output generated by this program is as follows:

```
$ RUN HEX
Enter hex numeric? A
Decimal value of A is 10
```

# OTS\$CVT\_TZ\_L

```
2
     HEX_CONV: PROCEDURE OPTIONS (MAIN) RETURNS (FIXED BINARY (31));
     %INCLUDE $STSDEF;
                             /* Include definition of return status values
                                                                                  */
     DECLARE OTS$CVT_TZ_L ENTRY
             (CHARACTER (*),
                                      /* Input string passed by descriptor
                                                                                  */
             FIXED BINARY (31),
                                     /* Returned value passed by reference
             FIXED BINARY VALUE,
                                     /* Size for returned value passed by value
                                     /* Flags passed by value
             FIXED BINARY VALUE)
                                                                                  */
             RETURNS (FIXED BINARY (31))
                                             /* Return status
                                                                                  */
             OPTIONS (VARIABLE):
                                      /* Arguments may be omitted
                                                                                  */
     DECLARE INPUT CHARACTER (10);
     DECLARE VALUE FIXED BINARY (31);
     DECLARE FLAGS FIXED BINARY(31) INITIAL(1) READONLY STATIC; /* Ignore blanks */
     ON ENDFILE (SYSIN) STOP;
     DO WHILE ('1'B);
                                      /* Loop continuously, until end of file
             PUT SKIP (2);
             GET LIST (INPUT) OPTIONS (PROMPT ('Hex value: '));
             STS$VALUE = OTS$CVT_TZ_L (INPUT, VALUE, , FLAGS);
             IF ^STS$SUCCESS THEN RETURN (STS$VALUE);
             PUT SKIP EDIT (INPUT, 'Hex equals', VALUE, 'Decimal')
                             (A, X, A, X, F(10), X, A);
             END;
     END HEX_CONV;
```

This PL/I example translates a hexadecimal value in ASCII into a fixed binary value. This program continues to prompt for input values until the user types CTRL/Z.

One sample of the output generated by this program is as follows:

# **OTS\$DIVCx** Complex Division

The Complex Division routines return a complex result of a division on complex numbers.

### **FORMAT**

OTS\$DIVC complex-dividend, complex-divisor
OTS\$DIVCD\_R3 complex-dividend, complex-divisor
OTS\$DIVCG\_R3 complex-dividend, complex-divisor

Each of these three formats corresponds to one of the three floating-point complex types.

## **RETURNS**

VMS usage: complex\_number

type: F\_floating complex, D\_floating complex, G\_floating

complex

access: write only mechanism: by value

Complex result of complex division. OTS\$DIVC returns an F-floating complex number. OTS\$DIVCD\_R3 returns a D-floating complex number. OTS\$DIVCG\_R3 returns a G-floating complex number.

### **ARGUMENTS**

#### complex-dividend

VMS usage: complex\_number

type: F\_floating comple

F\_floating complex, D\_floating complex, G\_floating

complex

access: read only mechanism: by value

Complex dividend. The **complex-dividend** argument contains a floating-point complex value. For OTS\$DIVC, **complex-dividend** is an F-floating complex number. For OTS\$DIVCD\_R3, **complex-dividend** is a D-floating complex number. For OTS\$DIVCG\_R3, **complex-dividend** is a G-floating complex number.

# complex-divisor

VMS usage: complex\_number

type: F\_floating complex, D\_floating complex, G\_floating

complex

access: read only mechanism: by value

Complex divisor. The **complex-divisor** argument contains the value of the divisor. For OTS\$DIVC, **complex-divisor** is an F-floating complex number. For OTS\$DIVCD\_R3, **complex-divisor** is a D-floating complex number. For OTS\$DIVCG\_R3, **complex-divisor** is a G-floating complex number.

# **OTS\$DIVCx**

### **DESCRIPTION**

These routines return a complex result of a division on complex numbers.

The complex result is computed as follows:

- 1 Let (a,b) represent the complex dividend.
- **2** Let (c,d) represent the complex divisor.
- **3** Let (r,i) represent the complex quotient.

The results of this computation are as follows:

$$r = (ac + bd)/(c^2 + d^2)$$
  
 $i = (bc - ad)/(c^2 + d^2)$ 

# CONDITION VALUES SIGNALED

SS\$\_FLTDIV\_F SS\$\_FLTOV\_F Arithmetic fault. Floating-point division by zero. Arithmetic fault. Floating-point overflow.

### **EXAMPLES**

```
C+
C
     This FORTRAN example forms the complex
C
     quotient of two complex numbers using
C
     OTS$DIVC and the FORTRAN random number
C
     generator RAN.
C
     Declare Z1, Z2, Z_Q, and OTS$DIVC as complex values.
C
     OTS$DIVC will return the complex quotient of Z1 divided
     by Z2: Z_Q = OTS$DIVC( %VAL(REAL(Z1)), %VAL(AIMAG(Z1),
C
С
     %VAL(REAL(Z2)), %VAL(AIMAG(Z2))
        COMPLEX Z1, Z2, Z_Q, OTS$DIVC
C+
C
     Generate a complex number.
C-
        Z1 = (8.0, 4.0)
C+
C
     Generate another complex number.
C-
        Z2 = (1.0, 1.0)
C+
     Compute the complex quotient of Z1/Z2.
        Z_Q = OTS$DIVC( %VAL(REAL(Z1)), %VAL(AIMAG(Z1)), %VAL(REAL(Z2)),
                        %VAL(AIMAG(Z2)))
        TYPE *, 'The complex quotient of',Z1,' divided by ',Z2,' is'
        TYPE *, '
                      ', Z_Q
        END
```

This FORTRAN program demonstrates how to call OTS\$DIVC. The output generated by this program is as follows:

The complex quotient of (8.000000, 4.000000) divided by (1.000000, 1.000000) is (6.000000, -2.000000)

# OTS\$DIVCx

```
2
          This FORTRAN example forms the complex
     С
          quotient of two complex numbers by using
     C
          OTS$DIVCG_R3 and the FORTRAN random number
     С
          generator RAN.
     С
           Declare Z1, Z2, and Z_Q as complex values. OTS$DIVCG_R3
     C
           will return the complex quotient of Z1 divided by Z2:
     С
           Z_Q = Z1/Z2
     C-
              COMPLEX*16 Z1,Z2,Z_Q
     C+
     С
          Generate a complex number.
     C-
              Z1 = (8.0, 4.0)
     C+
     С
          Generate another complex number.
     C-
              Z2 = (1.0, 1.0)
     C+
     С
          Compute the complex quotient of Z1/Z2.
     C-
              Z_Q = Z1/Z2
             TYPE *, ' The complex quotient of',Z1,' divided by ',Z2,' is' TYPE *, ' ',Z_Q
                            ',Z_Q
              END
```

This FORTRAN example uses the OTS\$DIVCG\_R3 entry point instead. Notice the difference in the precision of the output generated:

```
The complex quotient of (8.0000000000000,4.0000000000000) divided by (1.0000000000000,1.000000000000) is (6.0000000000000,-2.0000000000000)
```

# OTS\$DIV\_PK\_LONG Packed Decimal Division with Long Divisor

The Packed Decimal Division with Long Divisor routine divides fixed-point decimal data, which is stored in packed decimal form, when precision and scale requirements for the quotient call for multiple precision division. The divisor must have a precision of thirty or thirty-one digits.

### **FORMAT**

### OTS\$DIV\_PK\_LONG

packed-decimal-dividend ,packed-decimal-divisor ,divisor-precision ,packed-decimal-quotient ,quotient-precision ,precision-data,scale-data

### **RETURNS**

None.

#### **ARGUMENTS**

# packed-decimal-dividend

VMS usage: varying\_arg

type: packed decimal string

access: read only mechanism: by reference

Dividend. The **packed-decimal-dividend** argument is the address of a packed decimal string that contains the shifted dividend.

Before being passed as input, the **packed-decimal-dividend** argument is always multiplied by  $10^c$  where c is defined as follows:

c = 31 - prec(packed-decimal-dividend)

Mutiplying packed-decimal-dividend by 10<sup>c</sup> makes packed-decimal-dividend a 31-digit number.

### packed-decimal-divisor

VMS usage: varying\_arg

type: packed decimal string

access: read only mechanism: by reference

Divisor. The **packed-decimal-divisor** argument is the address of a packed decimal string that contains the divisor.

# divisor-precision

VMS usage: word\_signed word (signed) access: read only mechanism: by value

# OTS\$DIV\_PK\_LONG

Precision of the divisor. The **divisor-precision** argument is a signed word that contains the precision of the divisor. The high-order bits are filled with zeros.

# packed-decimal-quotient

VMS usage: varying\_arg

type: packed decimal string

access: write only mechanism: by reference

Quotient. The **packed-decimal-quotient** argument is the address of the packed decimal string into which OTS\$DIV\_PK\_LONG writes the quotient.

# quotient-precision

VMS usage: word\_signed type: word (signed) access: read only mechanism: by value

Precision of the quotient. The **quotient-precision** argument is a signed word that contains the precision of the quotient. The high-order bits are filled with zeros.

### precision-data

VMS usage: word\_signed word (signed) access: read only mechanism: by value

Additional digits of precision required. The **precision-data** argument is a signed word that contains the value of the additional digits of precision required.

OTS\$DIV\_PK\_LONG computes the **precision-data** argument as follows:

precision-data = scale(packed-decimal-quotient)

- + scale(packed-decimal-divisor)
- scale(packed-decimal-dividend)
- 31 + prec(packed-decimal-dividend)

### scale-data

VMS usage: word\_signed type: word (signed) access: read only mechanism: by value

Scale factor of the decimal point. The **scale-data** argument is a signed word that contains the scale data.

OTS\$DIV\_PK\_LONG defines the **scale-data** argument as follows:

scale-data = 31 - prec(packed-decimal-divisor)

# OTS\$DIV\_PK\_LONG

### **DESCRIPTION**

Before using this routine, you should determine whether it is best to use OTS\$DIV\_PK\_LONG, OTS\$DIV\_PK\_SHORT, or the VAX instruction DIVP. To determine this, you must first calculate *b*, where *b* is defined as follows:

```
b = scale(packed-decimal-quotient)
+ scale(packed-decimal-divisor)
- scale(packed-decimal-dividend)
+ prec(packed-decimal-dividend)
```

If b is greater than 31, then OTS\$DIV $\_$ PK $\_$ LONG can be used to perform the division. If b is less than 31, you could use the instruction DIVP instead.

Once you have determined that you cannot use DIVP, you need to determine whether you should use OTS\$DIV\_PK\_LONG or OTS\$DIV\_PK\_SHORT. To determine this, you must examine the value of **scale-data**. If **scale-data** is less than or equal to 1, then you should use OTS\$DIV\_PK\_LONG. If **scale-data** is greater than 1, you should use OTS\$DIV\_PK\_SHORT instead.

# CONDITION VALUE SIGNALED

SS\$\_FLTDIV

Fatal error. Division by zero.

### **EXAMPLE**

```
1
    OPTION
                                         &
        TYPE = EXPLICIT
    1+
    !
        This program uses OTS$DIV_PK_LONG to perform packed decimal
        division.
    1 -
        DECLARATIONS
    DECLARE DECIMAL (31, 2)
                                NATIONAL_DEBT
    DECLARE DECIMAL (30, 3)
                                POPULATION
    DECLARE DECIMAL (10, 5)
                                PER_CAPITA_DEBT
    EXTERNAL SUB OTS$DIV_PK_LONG (DECIMAL(31,2), DECIMAL (30, 3), &
        WORD BY VALUE, DECIMAL(10, 5), WORD BY VALUE, WORD BY VALUE, &
        WORD BY VALUE)
    1+
    1
        Prompt the user for the required input.
    INPUT
            "Enter national debt: "; NATIONAL_DEBT
            "Enter current population: "; POPULATION
```

# OTS\$DIV\_PK\_LONG

```
Perform the division and print the result.
   scale(divd) = 2
   scale(divr) = 3
   scale(quot) = 5
   prec(divd) = 31
   prec(divr) = 30
   prec(quot) = 10
   prec-data = scale(quot) + scale(divr) - scale(divd) - 31 +
   prec divd)
prec-data = 5 +
                                          2 - 31 + 31
                            3
   prec-data = 6
   b = scale(quot) + scale(divr) - scale(divd) + prec(divd)
   b = 5 + 3
                       - 2 + 31
   b = 37
   c = 31 - prec(divd)
c = 31 - 31
   c = 0
   scale-data = 31 - prec(divr)
   scale-data = 31 - 30
   scale-data = 1
   b is greater than 31, so either OTS$DIV_PK_LONG or
      OTS$DIV_PK_SHORT may be used to perform the division.
      If b is less than or equal to 31, then the DIVP
      instruction may be used.
   scale-data is less than or equal to 1, so OTS$DIV_PK_LONG
      should be used instead of OTS$DIV_PK_SHORT.
!
CALL OTS$DIV_PK_LONG( NATIONAL_DEBT, POPULATION, '30'W, PER_CAPITA_DEBT, &
        '10'W, '6'W, '1'W)
PRINT
       "The per capita debt is "; PER_CAPITA_DEBT
END
```

This BASIC example program uses OTS\$DIV\_PK\_LONG to perform packed decimal division. One example of the output generated by this program is as follows:

```
$ RUN DEBT
Enter national debt: ? 12345678
Enter current population: ? 1212
The per capita debt is 10186.20297
```

# OTS\$DIV\_PK\_SHORT

# OTS\$DIV\_PK\_SHORT Packed Decimal Division with Short Divisor

The Packed Decimal Division with Short Divisor routine divides fixed-point decimal data when precision and scale requirements for the quotient call for multiple-precision division.

### **FORMAT**

## OTS\$DIV\_PK\_SHORT

packed-decimal-dividend ,packed-decimal-divisor ,divisor-precision ,packed-decimal-quotient ,quotient-precision ,precision-data

### **RETURNS**

None.

### **ARGUMENTS**

### packed-decimal-dividend

VMS usage: varying\_arg

type: packed decimal string

access: read only mechanism: by reference

Dividend. The **packed-decimal-dividend** argument is the address of a packed decimal string that contains the shifted dividend.

Before being passed as input, the **packed-decimal-dividend** argument is always multiplied by  $10^c$  where c is defined as follows:

c = 31 - prec(packed-decimal-dividend)

Multiplying **packed-decimal-dividend** by 10<sup>c</sup> makes **packed-decimal-dividend** a 31-digit number.

# packed-decimal-divisor

VMS usage: varying\_arg

type: packed decimal string

access: read only mechanism: by reference

Divisor. The **packed-decimal-divisor** argument is the address of a packed decimal string that contains the divisor.

#### divisor-precision

VMS usage: word\_signed word (signed) access: read only mechanism: by value

# OTS\$DIV\_PK\_SHORT

Precision of the divisor. The **divisor-precision** argument is a signed word integer that contains the precision of the divisor. The high-order bits are filled with zeros.

# packed-decimal-quotient

VMS usage: varying\_arg

type: packed decimal string

access: write only mechanism: by reference

Quotient. The **packed-decimal-quotient** argument is the address of a packed decimal string into which OTS\$DIV\_PK\_SHORT writes the quotient.

### quotient-precision

VMS usage: word\_signed type: word (signed) access: read only mechanism: by value

Precision of the quotient. The **quotient-precision** argument is a signed word that contains the precision of the quotient. The high-order bits are filled with zeros.

### precision-data

VMS usage: word\_signed type: word (signed) access: read only mechanism: by value

Additional digits of precision required. The **precision-data** argument is a signed word that contains the value of the additional digits of precision required.

OTS\$DIV\_PK\_SHORT computes the **precision-data** argument as follows:

```
precision-data = scale(packed-decimal-quotient)
+ scale(packed-decimal-divisor)
- scale(packed-decimal-dividend)
- 31 + prec(packed-decimal-dividend)
```

### **DESCRIPTION**

Before using this routine, you should determine whether it is best to use OTS\$DIV\_PK\_LONG, OTS\$DIV\_PK\_SHORT, or the VAX instruction DIVP. To determine this, you must first calculate *b*, where *b* is defined as follows:

b = scale(packed-decimal-quotient) + scale(packed-decimal-divisor) - scale(packed-decimal-dividend) + prec(packed-decimal-dividend)

If b is greater than 31, then OTS\$DIV\_PK\_SHORT can be used to perform the division. If b is less than 31, you could use the VAX instruction DIVP instead.

Once you have determined that you cannot use DIVP, you need to determine whether you should use OTS\$DIV\_PK\_LONG or OTS\$DIV\_PK\_SHORT. To determine this, you must examine the value of **scale-data**. If **scale-data** is less than or equal to 1, then you should use OTS\$DIV\_PK\_LONG. If **scale-data** is greater than 1, you should use OTS\$DIV\_PK\_SHORT instead.

# OTS\$DIV\_PK\_SHORT

CONDITION VALUE SIGNALED

SS\$\_FLTDIV

Fatal error. Division by zero.

# OTS\$MOVE3 Move Data Without Fill

The Move Data Without Fill routine moves up to 231-1 bytes (2,147,483,647 bytes) from a specified source address to a specified destination address.

**FORMAT** 

OTS\$MOVE3

length-value ,source-array ,destination-array

entry point

corresponding jsb OTS\$MOVE3\_R5

RETURNS

None.

**ARGUMENTS** 

length-value

VMS usage: longword\_signed longword (signed) type:

access: read only mechanism: by value

Number of bytes of data to move. The length-value argument is a signed longword that contains the number of bytes to move. The value of lengthvalue may range from 0 to 2,147,483,647 bytes.

source-array

VMS usage: vector\_byte\_unsigned

type: byte (unsigned) read only access:

mechanism: by reference, array reference

Data to be moved by OTS\$MOVE3. The source-array argument contains the address of an unsigned byte array that contains this data.

destination-array

VMS usage: vector\_byte\_unsigned

type: byte (unsigned)

access: write only

mechanism: by reference, array reference

Address into which source-array will be moved. The destination-array argument is the address of an unsigned byte array into which OTS\$MOVE3 writes the source data.

# OTS\$MOVE3

## **DESCRIPTION**

OTS\$MOVE3 performs the same function as the VAX MOVC3 instruction except that the **length-value** is a longword integer rather than a word integer. When called from the JSB entry point, the register outputs of OTS\$MOVE3\_R5 follow the same pattern as those of the MOVC3 instruction:

R0 0
R1 Address of one byte beyond the source string
R2 0
R3 Address of one byte beyond the destination string

R4 0 R5 0

For more information, see the description of the MOVC3 instruction in the *VAX Architecture Manual*. See also the routine LIB\$MOVC3, which is a callable version of the MOVC3 instruction.

# CONDITION VALUES RETURNED

None.

#### OTS\$MOVE5 Move Data with Fill

The Move Data with Fill routine moves up to 231-1 bytes (2,147,483,647 bytes) from a specified source address to a specified destination address, with separate source and destination lengths, and with fill. Overlap of the source and destination arrays does not affect the result.

### **FORMAT**

OTS\$MOVE5

longword-int-source-length, source-array fill-value ,longword-int-dest-length, ,destination-array

# entry point

corresponding jsb OTS\$MOVE5\_R5

RETURNS

None.

### **ARGUMENTS**

longword-int-source-length

VMS usage: longword\_signed type: longword (signed)

access: read only mechanism: by value

Number of bytes of data to move. The longword-int-source-length argument is a signed longword that contains this number. The value of **longword-int-source-length** may range from 0 to 2,147,483,647.

#### source-array

VMS usage: vector\_byte\_unsigned

byte (unsigned) type:

access: read only

mechanism: by reference, array reference

Data to be moved by OTS\$MOVE5. The source-array argument contains the address of an unsigned byte array that contains this data.

## fill-value

VMS usage: byte\_unsigned

byte (unsigned) type: read only

access: mechanism: by value

Character used to pad the source data if longword-int-source-length is less than longword-int-dest-length. The fill-value argument contains the address of an unsigned byte that is this character.

# **OTS\$MOVE5**

# longword-int-dest-length

VMS usage: longword\_signed type: longword (signed)

access: read only mechanism: by value

Size of the destination area in bytes. The **longword-int-dest-length** argument is a signed longword containing this size. The value of **longword-int-dest-length** may range from 0 through 2,147,483,647.

### destination-array

VMS usage: vector\_byte\_unsigned

type: byte (unsigned) access: write only

mechanism: by reference, array reference

Address into which **source-array** is moved. The **destination-array** argument is the address of an unsigned byte array into which OTS\$MOVE5 writes the source data.

### **DESCRIPTION**

OTS\$MOVE5 performs the same function as the VAX MOVC5 instruction except that the **longword-int-source-length** and **longword-int-dest-length** arguments are longword integers rather than word integers. When called from the JSB entry point, the register outputs of OTS\$MOVE5\_R5 follow the same pattern as those of the MOVC5 instruction:

RO Number of unmoved bytes remaining in source string

R1 Address of one byte beyond the source string

R2 C

R3 Address of one byte beyond the destination string

R4 0 R5 0

For more information, see the description of the MOVC5 instruction in the *VAX Architecture Manual*. See also the routine LIB\$MOVC5, which is a callable version of the MOVC5 instruction.

# CONDITION VALUES RETURNED

None.

# **OTS\$MULCx** Complex Multiplication

The Complex Multiplication routines calculate the complex product of two complex values.

**FORMAT** 

OTS\$MULCD\_R3 complex-multiplier

complex-multiplicand,

OTS\$MULCG\_R3 complex-multiplier

,complex-multiplicand

These formats correspond to the D-floating and G-floating complex types.

RETURNS

VMS usage: complex\_number

type:

D\_floating complex, G\_floating complex

access: write only mechanism: by value

Complex result of multiplying two complex numbers. OTS\$MULCD\_R3 returns a D-floating complex number. OTS\$MULCG\_R3 returns a G-floating complex number.

**ARGUMENTS** 

complex-multiplier

VMS usage: complex\_number

D\_floating complex, G\_floating complex type:

read only access:

mechanism: by value

Complex multiplier. The **complex-multiplier** argument contains the complex multiplier. For OTS\$MULCD\_R3, complex-multiplier is a D-floating complex number. For OTS\$MULCG\_R3, complex-multiplier is a G-floating complex number.

complex-multiplicand

VMS usage: complex\_number

D\_floating complex, G\_floating complex type:

access: read only mechanism: by value

Complex multiplicand. The complex-multiplicand argument contains the complex multiplicand. For OTS\$MULCD\_R3, complex-multiplicand is a D-floating complex number. For OTS\$MULCG\_R3, complex-multiplicand is an F-floating complex number.

## DESCRIPTION

OTS\$MULCD\_R3 and OTS\$MULCG\_R3 calculate the complex product of two complex values.

The complex product is computed as follows:

1 Let (a,b) represent the complex multiplier.

# **OTS\$MULCx**

- **2** Let (c,d) represent the complex multiplicand.
- **3** Let (r,i) represent the complex product.

The results of this computation are as follows:

$$(a,b)*(c,d) = (ac-bd) + \sqrt{-1}(ad+bc)$$

$$Therefore: r = ac-bd$$

$$Therefore: i = ad+bc$$

# CONDITION VALUES SIGNALED

MTH\$\_FLOOVEMAT SS\$\_ROPRAND Floating-point overflow in math library.

Reserved operand. OTS\$MULCx encountered a floating-point reserved operand because of incorrect user input. A floating-point reserved operand is a floating-point datum with a sign bit of 1 and a biased exponent of zero. Floating-point reserved operands are reserved for future use by DIGITAL.

# **EXAMPLE**

```
C+
C
     This FORTRAN example forms the product of
С
     two complex numbers using OTS$MULCD_R3
C
     and the FORTRAN random number generator RAN.
C
C
     Declare Z1, Z2, and Z_Q as complex values. OTS$MULCD_R3
C
     returns the complex product of Z1 times Z2:
     Z_Q = Z1 * Z2
C-
        COMPLEX*16 Z1,Z2,Z_Q
C+
C
     Generate a complex number.
C-
        Z1 = (8.0, 4.0)
C+
С
     Generate another complex number.
C-
        Z2 = (2.0,3.0)
C+
C
     Compute the complex product of Z1*Z2.
        Z_Q = Z1 * Z2
        TYPE *, 'The complex product of',Z1,' times ',Z2,' is'
        TYPE *, '
                      ', Z_Q
        END
```

This FORTRAN example uses OTS\$MULCD\_R3 to multiply two complex numbers. The output generated by this program is as follows:

The complex product of (8.0000000000000,4.0000000000000) times (2.0000000000000,3.000000000000) is (4.0000000000000,32.0000000000000)

# OTS\$POWCxCx Raise a Complex Base to a Complex Floating-Point **Exponent**

The Raise a Complex Base to a Complex Floating-Point Exponent routines raise a complex base to a complex exponent.

### **FORMAT**

**OTS\$POWCC** complex-base ,complex-exponent-value

OTS\$POWCDCD\_R3 complex-base

,complex-exponent-value

OTS\$POWCGCG\_R3 complex-base

,complex-exponent-value

Each of these three formats corresponds to one of the three floating-point complex types.

### **RETURNS**

VMS usage: complex\_number

type:

F\_floating complex, D\_floating complex, G\_floating

complex

access:

write only

mechanism: by value

Result of raising a complex base to a complex exponent. OTS\$POWCC returns an F-floating complex number. OTS\$POWCDCD\_R3 returns a D-floating complex number. OTS\$POWCGCG\_R3 returns a G-floating complex number.

#### **ARGUMENTS**

complex-base

VMS usage: complex\_number

type:

F\_floating complex, D\_floating complex, G\_floating

complex

access:

read only

mechanism: by value

Complex base. The **complex-base** argument contains the value of the base. For OTS\$POWCC, complex-base is an F-floating complex number. For OTS\$POWCDCD\_R3, complex-base is a D-floating complex number. For OTS\$POWCGCG\_R3, complex-base is a G-floating complex number.

# complex-exponent-value

VMS usage: complex\_number

type:

F\_floating complex, D\_floating complex, G\_floating

complex

access:

read only

mechanism: by value

Complex exponent. The complex-exponent-value argument contains the value of the exponent. For OTS\$POWCC, complex-exponent-value is an

# OTS\$POWCxCx

F-floating complex number. For OTS\$POWCDCD\_R3, complex-exponent-value is a D-floating complex number. For OTS\$POWCGCG\_R3, complex-exponent-value is a G-floating complex number.

### **DESCRIPTION**

OTS\$POWCC, OTS\$POWCDCD\_R3 and OTS\$POWCGCG\_R3 raise a complex base to a complex exponent. The American National Standard FORTRAN-77 (ANSI X3.9–1978) defines complex exponentiation as follows:

$$x^y = exp(y * log(x))$$

In this example, x and y are type COMPLEX.

# CONDITION VALUES SIGNALED

MTH\$\_INVARGMAT MTH\$\_FLOOVEMAT SS\$\_ROPRAND Invalid argument in math library. Base is (0.,0.). Floating-point overflow in math library. Reserved operand.

## **EXAMPLES**

```
C+
C
    This FORTRAN example raises a complex base to a complex
C
    power using OTS$POWCC.
C
C
    Declare Z1, Z2, Z3, and OTS$POWCC as complex values. Then OTS$POWCC
    returns the complex result of Z1**Z2:
                                         Z3 = OTS$POWCC(Z1, Z2),
C
    where Z1 and Z2 are passed by value.
C-
       COMPLEX Z1, Z2, Z3, OTS$POWCC
C+
С
    Generate a complex base.
C-
       Z1 = (2.0, 3.0)
C+
C
    Generate a complex power.
C-
       Z2 = (1.0, 2.0)
C+
С
    Compute the complex value of Z1**Z2.
```

This FORTRAN example uses OTS\$POWCC to raise an F-floating complex base to an F-floating complex exponent.

The output generated by this program is as follows:

```
The value of (2.000000,3.000000)**(1.000000,2.000000) is (-0.4639565,-0.1995301)
```

# OTS\$POWCxCx

```
2
     C+
          This FORTRAN example raises a complex base to a complex
     С
          power using OTS$POWCGCG_R3.
     С
          Declare Z1, Z2, and Z3 as complex values. OTS$POWCGCG_R3
          returns the complex result of Z1**Z2: Z3 = Z1**Z2.
     C-
             COMPLEX*16 Z1,Z2,Z3
     C+
     С
          Generate a complex base.
     C-
             Z1 = (2.0, 3.0)
     C+
     С
          Generate a complex power.
     C-
             Z2 = (1.0, 2.0)
     C+
     С
          Compute the complex value of Z1**Z2.
     C-
             Z3 = Z1**Z2
             TYPE 1,Z1,Z2,Z3
             FORMAT(' The value of (',F11.8,',',F11.8,')**(',F11.8,
            ',',F11.8,') is (',F11.8,',',F11.8,').')
```

This FORTRAN example program shows how to use OTS\$POWCGCG\_R3. Notice the high precision in the output generated by this program:

The value of ( 2.00000000, 3.00000000)\*\*( 1.00000000, 2.00000000) is (-0.46395650,-0.46395650).

### OTS\$POWCxJ Raise a Complex Base to a Signed Longword Integer **Exponent**

The Raise a Complex Base to a Signed Longword Integer Exponent routines return the complex result of raising a complex base to an integer exponent.

**FORMAT** 

OTS\$POWCJ complex-base

,longword-integer-exponent

OTS\$POWCDJ\_R3 complex-base

,longword-integer-exponent

OTS\$POWCGJ\_R3 complex-base

,longword-integer-exponent

Each of these three formats corresponds to one of the three floating-point complex types.

RETURNS

VMS usage: complex\_number

type:

F\_floating complex, D\_floating complex, G\_floating

complex

access:

write only

mechanism: by value

Complex result of raising a complex base to an integer exponent. OTS\$POWCJ returns an F-floating complex number. OTS\$POWCDJ\_R3 returns a D-floating complex number. OTS\$POWCGJ\_R3 returns a G-floating complex number. In each format, the result and base are of the same data type.

**ARGUMENTS** 

complex-base

VMS usage: complex\_number

type:

F\_floating complex, D\_floating complex, G\_floating

complex

access: mechanism: by value

read only

Complex base. The complex-base argument contains the complex base. For OTS\$POWCJ, complex-base is an F-floating complex number. For OTS\$POWCDJ\_R3, complex-base is a D-floating complex number. For OTS\$POWCGJ\_R3, complex-base is a G-floating complex number.

### OTS\$POWCxJ

### longword-integer-exponent

VMS usage: longword\_signed type: longword (signed)

access: read only mechanism: by value

Exponent. The **longword-integer-exponent** argument is a signed longword containing the exponent.

#### **DESCRIPTION**

OTS\$POWCJ, OTS\$POWCDJ\_R3, and OTS\$POWCGJ\_R3 return the complex result of raising a complex base to an integer exponent. The complex result is as follows:

| Base           | Exponent | Result                                                                                                 |
|----------------|----------|----------------------------------------------------------------------------------------------------|
| Any            | > 0      | The product of (base*2 <sup>i</sup> ), where <i>i</i> is each nonzero bit in longword-integer-exponent |
| (0.,0.)        | ≤0       | Undefined exponentiation                                                                               |
| Not<br>(0.,0.) | <0       | The product of (base* $2^i$ ), where $i$ is each nonzero bit in longword-integer-exponent              |
| Not<br>(0.,0.) | 0        | (1.0,0.0)                                                                                              |

# CONDITION VALUES SIGNALED

SS\$\_FLTDIV Floating-point division by zero.
SS\$\_FLTOVF Floating-point overflow.
MTH\$\_UNDEXP Undefined exponentiation.

#### **EXAMPLE**

```
C+
C
     This FORTRAN example raises a complex base to
С
     a NONNEGATIVE integer power using OTS$POWCJ.
С
С
     Declare Z1, Z2, Z3, and OTS$POWCJ as complex values.
C
     Then OTS$POWCJ returns the complex result of
С
     Z1**Z2: Z3 = OTS$POWCJ(Z1,Z2),
С
     where Z1 and Z2 are passed by value.
C-
        COMPLEX Z1,Z3,OTS$POWCJ
        INTEGER Z2
C+
С
     Generate a complex base.
C-
        Z1 = (2.0,3.0)
C+
С
     Generate an integer power.
C-
        Z2 = 2
```

## OTS\$POWCxJ

The output generated by this FORTRAN program is as follows:

The value of (2.00000000, 3.00000000)\*\*2 is (-5.00000000, 12.0000000).

#### OTS\$POWDD Raise a D-floating Base to a **D-floating Exponent**

The Raise a D-floating Base to a D-floating Exponent routine raises a D-floating base to a D-floating exponent.

**FORMAT** 

**OTS\$POWDD** *D-floating-point-base* ,D-floating-point-exponent

RETURNS

VMS usage: floating\_point

type: access: **D\_floating** write only

**ARGUMENTS** 

D-floating-point-base

mechanism: by value

VMS usage: floating\_point type: **D\_floating** access: read only mechanism: by value

Base. The **D-floating-point-base** argument is a D-floating number containing

the base.

D-floating-point-exponent

VMS usage: floating\_point **D\_floating** type: access: read only mechanism: by value

Exponent. The **D-floating-point-exponent** argument is a D-floating number

that contains the exponent.

**DESCRIPTION** 

OTS\$POWDD raises a D-floating base to a D-floating exponent.

The internal calculations and the floating-point result have the same precision as the base value.

The D-floating result for OTS\$POWDD is given by the following:

## **OTS\$POWDD**

| Base | Exponent | Result                             |
|------|----------|------------------------------------|
| = 0  | > 0      | 0.0                                |
| =0   | = 0      | Undefined exponentiation           |
| = 0  | < 0      | Undefined exponentiation           |
| < 0  | Any      | Undefined exponentiation           |
| > 0  | > 0      | 2 <sup>[exponent*log2(base)]</sup> |
| > 0  | = 0      | 1.0                                |
| > 0  | < 0      | 2[exponent*log2(base)]             |

Floating-point overflow can occur.

Undefined exponentiation occurs if the base is zero and the exponent is zero or negative, or if the base is negative.

# CONDITION VALUES SIGNALED

MTH\$\_FLOOVEMAT MTH\$\_FLOUNDMAT MTH\$\_UNDEXP Floating-point overflow in math library. Floating-point underflow in math library.

Undefined exponentiation. This error is signaled if **D-floating-point-base** is zero and **D-floating-point-exponent** is zero or negative, or if the **D-floating-point-base** is negative.

#### Raise a D-floating Base to an OTS\$POWDR F-floating Exponent

The Raise a D-floating Base to an F-floating Exponent routine raises a D-floating base to an F-floating exponent.

**FORMAT** 

**OTS\$POWDR** *D-floating-point-base* 

,F-floating-point-exponent

**RETURNS** 

VMS usage: floating\_point

type:

**D\_floating** 

access: mechanism: by value

write only

**ARGUMENTS** 

D-floating-point-base

type:

VMS usage: floating\_point D\_floating

access:

read only

mechanism: by value

Base. The **D-floating-point-base** argument is a D-floating number containing

the base.

F-floating-point-exponent

VMS usage: floating\_point

type:

F\_floating

access:

read only

mechanism: by value

Exponent. The F-floating-point-exponent argument is an F-floating number

that contains the exponent.

**DESCRIPTION** 

OTS\$POWDR raises a D-floating base to an F-floating exponent.

The internal calculations and the floating-point result have the same precision as the base value.

OTS\$POWDR converts the F-floating exponent to a D-floating number. The D-floating result for OTS\$POWDR is given by the following:

## **OTS\$POWDR**

| Base | Exponent | Result                             |
|------|----------|------------------------------------|
| = 0  | > 0      | 0.0                                |
| = 0  | = 0      | Undefined exponentiation           |
| = 0  | < 0      | Undefined exponentiation           |
| < 0  | Any      | Undefined exponentiation           |
| > 0  | > 0      | 2 <sup>[exponent*log2(base)]</sup> |
| > 0  | = 0      | 1.0                                |
| > 0  | < 0      | 2 <sup>[exponent*log2(base)]</sup> |

Floating-point overflow can occur.

Undefined exponentiation occurs if the base is zero and the exponent is zero or negative, or if the base is negative.

# CONDITION VALUES SIGNALED

| SS\$_FLTOVF     | Arithmetic trap. This error is signaled by the hardware if a floating-point overflow occurs.                                                                                                    |
|-----------------|----------------------------------------------------------------------------------------------------|
| MTH\$_FLOOVEMAT | Floating-point overflow in math library.                                                                                                    |
| MTH\$_FLOUNDMAT | Floating-point underflow in math library.                                                                                                    |
| MTH\$_UNDEXP    | Undefined exponentiation. This error is signaled if <b>D-floating-point-base</b> is zero and <b>F-floating-point-exponent</b> is zero or negative, or if the <b>D-floating-point-base</b> is negative. |

#### OTS\$POWDJ Raise a D-floating Base to a Longword Exponent

The Raise a D-floating Base to a Longword Exponent routine raises a D-floating base to a longword exponent.

**FORMAT** 

OTS\$POWDJ D-floating-point-base

,longword-integer-exponent

**RETURNS** 

VMS usage: floating\_point

type:

**D\_floating** 

access: mechanism: by value

write only

**ARGUMENTS** 

D-floating-point-base

VMS usage: floating\_point

type: access: **D\_floating** read only

mechanism: by value

Base. The **D-floating-point-base** argument is a D-floating number containing

the base.

longword-integer-exponent

VMS usage: longword\_signed

type:

longword (signed)

access:

read only

mechanism: by value

Exponent. The longword-integer-exponent argument is a signed longword

that contains the signed longword integer exponent.

**DESCRIPTION** 

OTS\$POWDJ raises a D-floating base to a longword exponent.

The internal calculations and the floating-point result have the same precision as the base value.

The floating-point result is as follows:

# **OTS\$POWDJ**

| Base | Exponent | Result                                                                                                    |
|------|----------|----------------------------------------------------------------------------------------------------|
| Any  | > 0      | Product of (base*2 <sup>i</sup> ) where <i>i</i> is each nonzero bit position in longword-integer-exponent |
| > 0  | = 0      | 1.0                                                                                                    |
| = 0  | = 0      | Undefined exponentiation                                                                                   |
| < 0  | = 0      | 1.0                                                                                                    |
| > 0  | < 0      | 1.0/ (base* $2^i$ ), where $i$ is each nonzero bit position in longword-integer-exponent                   |
| = 0  | < 0      | Undefined exponentiation                                                                                   |
| < 0  | < 0      | 1.0/ (base* $2^i$ ) where $i$ is each nonzero bit position in longword-integer-exponent                    |

Floating-point overflow can occur.

Undefined exponentiation occurs if the base is zero and the exponent is zero or negative.

# CONDITION VALUES SIGNALED

| SS\$_FLTOVF     | Arithmetic trap. This error is signaled by the hardware if a floating-point overflow occurs.                                                                                                    |
|-----------------|----------------------------------------------------------------------------------------------------|
| MTH\$_FLOOVEMAT | Floating-point overflow in math library.                                                                                                    |
| MTH\$_FLOUNDMAT | Floating-point underflow in math library.                                                                                                    |
| MTH\$_UNDEXP    | Undefined exponentiation. This error is signaled if <b>D-floating-point-base</b> is zero and <b>longword-integer-exponent</b> is zero or negative, or if the <b>D-floating-point-base</b> is negative. |

### OTS\$POWGG Raise a G-floating Base to a **G-floating Exponent**

The Raise a G-floating Base to a G-floating Exponent routine raises a G-floating base to a G-floating exponent.

**FORMAT** 

OTS\$POWGG G-floating-point-base

,G-floating-point-exponent

**RETURNS** 

VMS usage: floating\_point

type:

**G**\_floating

access:

write only mechanism: by value

**ARGUMENTS** 

**G-floating-point-base** VMS usage: floating\_point

**G\_floating** type: read only access:

mechanism: by value

Base that OTS\$POWGG raises to a G-floating exponent. The G-floatingpoint-base argument is a G-floating number containing the base.

G-floating-point-exponent

VMS usage: floating\_point **G**...floating type: access: read only mechanism: by value

Exponent to which OTS\$POWGG raises the base. The G-floating-pointexponent argument is a G-floating number containing the exponent.

DESCRIPTION

OTS\$POWGG raises a G-floating base to a G-floating exponent.

The internal calculations and the floating-point result have the same precision as the base value.

The G-floating result for OTS\$POWGG is as follows:

### **OTS\$POWGG**

| Base | Exponent | Result                             |
|------|----------|------------------------------------|
| = 0  | > 0      | 0.0                                |
| =0   | = 0      | Undefined exponentiation           |
| = 0  | < 0      | Undefined exponentiation           |
| < 0  | Any      | Undefined exponentiation           |
| > 0  | > 0      | 2 <sup>[exponent*log2(base)]</sup> |
| > 0  | = 0      | 1.0                                |
| > 0  | < 0      | 2 <sup>[exponent*log2(base)]</sup> |

Floating-point overflow can occur.

Undefined exponentiation occurs if the base is zero and the exponent is zero or negative, or if the base is negative.

# CONDITION VALUES SIGNALED

SS\$\_FLTOVF

Arithmetic trap. This error is signaled by the hardware if a floating-point overflow occurs.

MTH\$\_FLOOVEMAT

Floating-point overflow in math library.

MTH\$\_UNDEXP

Undefined exponent. This error is signaled if G-floating-point-base is zero and G-floating-point-exponent is zero or negative, or if G-floating-point-base is negative.

#### **EXAMPLE**

```
C+
С
    This example demonstrates the use of OTS$POWGG,
C
    which raises a G-floating point base
С
    to a G-floating point power.
C-
        REAL*8 X,Y,RESULT,OTS$POWGG
C+
С
    The arguments of OTS$POWGG are passed by value. FORTRAN can
С
    only pass INTEGER and REAL*4 expressions as VALUE. Since
    INTEGER and REAL*4 values are one longword long, while REAL*8
C
    values are two longwords long, equate the base (and power) to
C
    {\tt two-dimensional\ INTEGER\ vectors.\ These\ vectors\ will\ be\ passed}
C
    by VALUE.
C-
        INTEGER N(2), M(2)
        EQUIVALENCE (N(1),X), (M(1),Y)
        X = 8.0
        Y = 2.0
C To pass X by value, pass N(1) and N(2) by value. Similarly for Y.
        RESULT = OTS$POWGG(%VAL(N(1)),%VAL(N(2)),%VAL(M(1)),%VAL(M(2)))
        TYPE *, ' 8.0**2.0 IS ', RESULT
        X = 9.0
        Y = -0.5
C+
```

## **OTS\$POWGG**

```
C In FORTRAN, OTS$POWWGG is indirectly called by simply using the exponentiation operator.

C-

RESULT = X**Y

TYPE *,' 9.0**-0.5 IS ',RESULT

FND
```

This FORTRAN example uses OTS\$POWGG to raise a G-floating base to a G-floating exponent.

The output generated by this example is as follows:

```
8.0**2.0 IS 64.000000000000
9.0**-0.5 IS 0.33333333333333
```

## **OTS\$POWGJ**

# OTS\$POWGJ Raise a G-floating Base to a Longword Exponent

The Raise a G-floating Base to a Longword Exponent routine raises a G-floating base to a longword exponent.

FORMAT OTS\$POWGJ G-floating-point-base

,longword-integer-exponent

RETURNS VMS usage: floating\_point

type: G\_floating access: write only mechanism: by value

ARGUMENTS G-floating-point-base

VMS usage: floating\_point type: G\_floating access: read only mechanism: by value

Base that OTS\$POWGJ raises to a longword exponent. The **G-floating-point-base** argument is a G-floating number containing the base.

longword-integer-exponent

VMS usage: longword\_signed type: longword (signed)

access: read only mechanism: by value

Exponent to which OTS\$POWGJ raises the base. The **longword-integer-exponent** argument is a signed longword containing the exponent.

**DESCRIPTION** OTS\$POWGJ raises a G-floating base to a longword exponent.

The internal calculations and the floating-point result have the same precision as the base value.

The floating-point result is as follows:

# **OTS\$POWGJ**

| Base | Exponent | Result                                                                                                    |
|------|----------|----------------------------------------------------------------------------------------------------|
| Any  | > 0      | Product of (base*2 <sup>i</sup> ) where <i>i</i> is each nonzero bit position in longword-integer-exponent |
| > 0  | = 0      | 1.0                                                                                                    |
| = 0  | = 0      | Undefined exponentiation                                                                                   |
| < 0  | =0       | 1.0                                                                                                    |
| > 0  | < 0      | 1.0/ (base* $2^i$ ), where $i$ is each nonzero bit position in longword-integer-exponent                   |
| = 0  | < 0      | Undefined exponentiation                                                                                   |
| < 0  | < 0      | 1.0/ (base* $2^i$ ) where $i$ is each nonzero bit position in longword-integer-exponent                    |

Floating-point overflow can occur.

Undefined exponentiation occurs if the base is zero and the exponent is zero or negative.

# CONDITION VALUES SIGNALED

| SS\$_FLTOVF     | Arithmetic trap. This error is signaled by the hardware if a floating-point overflow occurs.                                                                            |
|-----------------|----------------------------------------------------------------------------------------------------|
| MTH\$_FLOOVEMAT | Floating-point overflow in math library.                                                                                                    |
| MTH\$_FLOUNDMAT | Floating-point underflow in math library.                                                                                                    |
| MTH\$_UNDEXP    | Undefined exponent. This error is signaled if G-floating-point-base is zero and longword-integer-exponent is zero or negative, or if G-floating-point-base is negative. |

# OTS\$POWHH\_R3 Raise an H-floating Base to an **H-floating Exponent**

The Raise an H-floating Base to an H-floating Exponent routine raises an H-floating base to an H-floating exponent.

**FORMAT** 

OTS\$POWHH\_R3 H-floating-point-base

,H-floating-point-exponent

**RETURNS** 

VMS usage: floating\_point

type:

H\_floating write only

access: mechanism: by value

**ARGUMENTS** 

H-floating-point-base

VMS usage: floating\_point H\_floating type:

access:

read only

mechanism: by value

Base. The H-floating-point-base argument is an H-floating number

containing the base.

H-floating-point-exponent

VMS usage: floating\_point

type:

H\_floating

access:

read only

mechanism: by value

Exponent. The H-floating-point-exponent argument is an H-floating number that contains the H-floating exponent.

**DESCRIPTION** 

OTS\$POWHH\_R3 raises an H-floating base to an H-floating exponent.

The internal calculations and the floating-point result have the same precision as the base value.

The H-floating result for OTS\$POWHH\_R3 is as follows:

### OTS\$POWHH\_R3

| Base | Exponent | Result                             |
|------|----------|------------------------------------|
| = 0  | > 0      | 0.0                                |
| = 0  | =0       | Undefined exponentiation           |
| = 0  | < 0      | Undefined exponentiation           |
| < 0  | Any      | Undefined exponentiation           |
| > 0  | > 0      | 2 <sup>[exponent*log2(base)]</sup> |
| > 0  | = 0      | 1.0                                |
| > 0  | < 0      | 2 <sup>[exponent*log2(base)]</sup> |

Floating-point overflow can occur.

Undefined exponentiation occurs if the base is zero and the exponent is zero or negative, or if the base is negative.

# CONDITION VALUES SIGNALED

| SS\$_FLTOVF     | Arithmetic trap. This error is signaled by the hardware if a floating-point overflow occurs.                                                                                      |
|-----------------|----------------------------------------------------------------------------------------------------|
| MTH\$_FLOOVEMAT | Floating-point overflow in math library.                                                                                                    |
| MTH\$_FLOUNDMAT | Floating-point underflow in math library.                                                                                                    |
| MTH\$_UNDEXP    | Undefined exponentiation. This error is signaled if H-floating-point-base is zero and H-floating-point-exponent is zero or negative, or if the H-floating-point-base is negative. |

#### **EXAMPLE**

```
C+
C Example of OTS$POWHH, which raises an H_floating
C point base to an H_floating point power. In FORTRAN,
C it is not directly called.
C-
REAL*16 X,Y,RESULT
X = 9877356535.0
Y = -0.5837653
C+
C In FORTRAN, OTS$POWWHH is indirectly called by simply using the C exponentiation operator.
C-
RESULT = X**Y
TYPE *,' 9877356535.0**-0.5837653 IS ',RESULT END
```

This FORTRAN example demonstrates how to call OTS\$POWHH\_R3 to raise an H-floating base to an H-floating power.

The output generated by this program is as follows:

9877356535.0\*\*-0.5837653 IS 1.463779145994628357482343598205427E-0006

#### OTS\$POWHJ\_R3 Raise an H-floating Base to a Longword Exponent

The Raise an H-floating Base to a Longword Exponent routine raises an H-floating base to a longword exponent.

**FORMAT** 

OTS\$POWHJ\_R3 H-floating-point-base

,longword-integer-exponent

**RETURNS** 

VMS usage: floating\_point

type:

H\_floating

access:

write only mechanism: by value

**ARGUMENTS** 

H-floating-point-base

type:

VMS usage: floating\_point H\_floating

access:

read only

mechanism: by value

Base. The H-floating-point-base argument is an H-floating number containing the base.

VMS usage: longword\_signed

type:

longword (signed)

access:

read only

longword-integer-exponent

mechanism: by value

Exponent. The longword-integer-exponent argument is a signed longword that contains the signed longword exponent.

**DESCRIPTION** 

OTS\$POWHJ\_R3 raises an H-floating base to a longword exponent.

The internal calculations and the floating-point result have the same precision as the base value.

# OTS\$POWHJ\_R3

The floating-point result is as follows:

| Base | Exponent | Result                                                                                                    |
|------|----------|----------------------------------------------------------------------------------------------------|
| Any  | > 0      | Product of (base*2 <sup>i</sup> ) where <i>i</i> is each nonzero bit position in longword-integer-exponent |
| > 0  | = 0      | 1.0                                                                                                    |
| =0   | = 0      | Undefined exponentiation                                                                                   |
| < 0  | = 0      | 1.0                                                                                                    |
| > 0  | < 0      | 1.0/ (base* $2^i$ ), where $i$ is each nonzero bit position in longword-integer-exponent                   |
| =0   | < 0      | Undefined exponentiation                                                                                   |
| < 0  | < 0      | 1.0/ (base* $2^i$ ) where $i$ is each nonzero bit position in longword-integer-exponent                    |

Floating-point overflow can occur.

Undefined exponentiation occurs if the base is zero and the exponent is zero or negative.

# CONDITION VALUES SIGNALED

| SS\$_FLTOVF     | Arithmetic trap. This error is signaled by the hardware if a floating-point overflow occurs.                                                                                                    |
|-----------------|----------------------------------------------------------------------------------------------------|
| MTH\$_FLOOVEMAT | Floating-point overflow in math library.                                                                                                    |
| MTH\$_FLOUNDMAT | Floating-point underflow in math library.                                                                                                    |
| MTH\$_UNDEXP    | Undefined exponentiation. This error is signaled if <b>H-floating-point-base</b> is zero and <b>longword-integer-exponent</b> is zero or negative, or if the <b>H-floating-point-base</b> is negative. |

#### OTS\$POWII Raise a Word Base to a Word **Exponent**

The Raise a Word Base to a Word Exponent routine raises a word base to a word exponent.

**FORMAT** 

OTS\$POWII

word-integer-base ,word-integer-exponent

**RETURNS** 

VMS usage: word\_signed

type: access: word (signed) write only

mechanism: by value

**ARGUMENTS** 

word-integer-base

VMS usage: word\_signed word (signed)

type: access:

read only

mechanism: by value

Base. The word-integer-base argument is a signed word containing the base.

word-integer-exponent

VMS usage: word\_signed

type:

word (signed) read only

access:

mechanism: by value

Exponent. The word-integer-exponent argument is a signed word containing

the exponent.

CONDITION **VALUES SIGNALED** 

SS\$\_FLTDIV

Arithmetic trap. This error is signaled by the hardware if a floating-point division by zero occurs.

SS\$\_FLTOVF

Arithmetic trap. This error is signaled by the hardware if a floating-point overflow occurs.

MTH\$\_UNDEXP

Undefined exponentiation. This error is signaled if word-integer-base is zero and word-integerexponent is zero or negative, or if word-integer-

base is negative.

#### OTS\$POWJJ Raise a Longword Base to a **Longword Exponent**

The Raise a Longword Base to a Longword Exponent routine raises a signed longword base to a signed longword exponent.

**FORMAT** 

OTS\$POWJJ

longword-integer-base ,longword-integer-exponent

**RETURNS** 

VMS usage: longword\_signed

type:

longword (signed) write only

access: mechanism: by value

**ARGUMENTS** 

longword-integer-base

VMS usage: longword\_signed

longword (signed)

type: access:

read only

mechanism: by value

Base. The longword-integer-base argument is a signed longword containing the base.

longword-integer-exponent

type:

VMS usage: longword\_signed

access:

longword (signed) read only

mechanism: by value

Exponent. The longword-integer-exponent argument is a signed longword containing the exponent.

CONDITION **VALUES SIGNALED** 

SS\$\_FLTDIV

Arithmetic trap. This error is signaled by the hardware if a floating-point division by zero occurs.

SS\$\_FLTOVF

Arithmetic trap. This error is signaled by the hardware if a floating-point overflow occurs.

MTH\$\_UNDEXP

Undefined exponentiation. This error is signaled if longword-integer-base is zero and longword-

integer-exponent is zero or negative, or if

longword-integer-base is negative.

## OTS\$POWLULU Raise an Unsigned Longword Base to an Unsigned Longword **Exponent**

The Raise an Unsigned Longword Base to an Unsigned Longword Exponent routine raises an unsigned longword integer base to an unsigned longword integer exponent.

**FORMAT** 

OTS\$POWLULU

unsigned-lword-int-base, unsigned-lword-int-exponent

**RETURNS** 

VMS usage: longword\_unsigned

type:

longword (unsigned)

access: mechanism: by value

write only

**ARGUMENTS** 

unsigned-lword-int-base

VMS usage: longword\_unsigned

type: access: longword (unsigned)

read only

mechanism: by value

Unsigned longword integer base. The unsigned-lword-int-base argument

contains the value of the integer base.

unsigned-lword-int-exponent

VMS usage: longword\_unsigned

type:

longword (unsigned)

access:

read only mechanism: by value

Unsigned longword integer exponent. The unsigned-lword-int-exponent

argument contains the value of the integer exponent.

**DESCRIPTION** 

OTS\$POWLULU returns the unsigned longword integer result of raising an unsigned longword integer base to an unsigned longword integer exponent. Note that overflow cannot occur in this routine. If the result or intermediate

result is greater than 32 bits, the low-order 32 bits are used.

CONDITION **VALUES** SIGNALED

MTH\$\_UNDEXP

Both the base and exponent values are zero.

### OTS\$POWxLU Raise a Floating-Point Base to an Unsigned Longword Integer **Exponent**

The Raise a Floating-Point Base to an Unsigned Longword Integer Exponent routines raises a floating-point base to an unsigned longword integer exponent.

**FORMAT** 

OTS\$POWRLU floating-point-base

unsigned-lword-int-exponent,

OTS\$POWDLU floating-point-base

unsigned-lword-int-exponent,

OTS\$POWGLU floating-point-base

unsigned-lword-int-exponent,

OTS\$POWHLU\_R3 floating-point-base

,unsigned-lword-int-exponent

RETURNS

VMS usage: floating\_point

type:

F\_floating, D\_floating, G\_floating, H\_floating

access: write only mechanism: by value

Result of raising a floating-point base to an unsigned longword integer exponent. OTS\$POWRLU returns an F-floating number. OTS\$POWDLU returns a D-floating number. OTS\$POWGLU returns a G-floating number. OTS\$POWHLU\_R3 returns an H-floating number.

**ARGUMENTS** 

floating-point-base

VMS usage: floating\_point

F\_floating, D\_floating, G\_floating, H\_floating type: read only

access: mechanism: by value

Floating-point base. The floating-point-base argument contains the value of the base. For OTS\$POWRLU, floating-point-base is an F-floating number. For OTS\$POWDLU, floating-point-base is a D-floating number. For OTS\$POWGLU, floating-point-base is a G-floating number. For OTS\$POWHLU\_R3, floating-point-base is an H-floating number.

unsigned-lword-int-exponent

VMS usage: longword\_unsigned longword (unsigned) type:

access: read only

mechanism: by value

Integer exponent. The unsigned-lword-int-exponent argument contains the value of the unsigned longword integer exponent.

## OTS\$POWxLU

### **DESCRIPTION**

OTS\$POWRLU, OTS\$POWDLU, OTS\$POWGLU, and OTS\$POWHLU\_R3 return the result of raising a floating-point base to an unsigned longword integer exponent. The floating-point result is as follows:

| Base | Exponent | Result                                                                                                    |
|------|----------|----------------------------------------------------------------------------------------------------|
| Any  | > 0      | Product of (base*2 <sup>i</sup> ) where <i>i</i> is each nonzero bit position in longword-integer-exponent |
| > 0  | = 0      | 1.0                                                                                                    |
| = 0  | = 0      | Undefined exponentiation                                                                                   |
| < 0  | = 0      | 1.0                                                                                                    |

# CONDITION VALUES SIGNALED

MTH\$\_FLOOVEMAT

Floating-point overflow in math library

Floating-point underflow in math library. This can only occur if the caller has floating-point underflow enabled.

MTH\$\_UNDEXP

Undefined exponentiation. This occurs if both the floating-point-base and unsigned-longword-

integer-exponent arguments are zero.

#### Raise an F-floating Base to a OTS\$POWRD **D-floating Exponent**

The Raise an F-floating Base to a D-floating Exponent routine raises an F-floating base to a D-floating exponent.

**FORMAT** 

**OTS\$POWRD** F-floating-point-base

,D-floating-point-exponent

**RETURNS** 

VMS usage: floating\_point

type:

**D\_floating** 

access:

write only mechanism: by value

**ARGUMENTS** 

F-floating-point-base

VMS usage: floating\_point F\_floating type:

access:

read only

mechanism: by value

Base. The **F-floating-point-base** argument is an F-floating number containing the base.

D-floating-point-exponent

VMS usage: floating\_point

type: access: **D\_floating** read only

mechanism: by value

Exponent. The **D-floating-point-exponent** argument is a D-floating number

that contains the exponent.

**DESCRIPTION** 

OTS\$POWRD raises an F-floating base to a D-floating exponent.

The internal calculations and the floating-point result have the same precision as the base value.

OTS\$POWRD first converts the F-floating base to D-floating. The D-floating result for OTS\$POWRD is as follows:

## **OTS\$POWRD**

| Base       | Exponent | Result                             |
|------------|----------|------------------------------------|
| = 0        | > 0      | 0.0                                |
| = 0        | = 0      | Undefined exponentiation           |
| <b>=</b> 0 | < 0      | Undefined exponentiation           |
| < 0        | Any      | Undefined exponentiation           |
| > 0        | > 0      | 2 <sup>[exponent*LOG2(base)]</sup> |
| > 0        | = 0      | 1.0                                |
| > 0        | < 0      | 2 <sup>[exponent*LOG2(base)]</sup> |

Floating-point overflow can occur.

Undefined exponentiation occurs if the base is zero and the exponent is zero or negative, or if the base is negative.

# CONDITION VALUES SIGNALED

SS\$\_FLTOVF

Arithmetic trap. This error is signaled by the hardware if a floating-point overflow occurs.

MTH\$\_FLOOVEMAT
MTH\$\_FLOUNDMAT
MTH\$\_UNDEXP

Floating-point overflow in math library. Floating-point underflow in math library.

Undefined exponentiation. This error is signaled if F-floating-point-base is zero and D-floating-point-exponent is zero or negative, or if F-floating-point-base is negative.

#### **EXAMPLE**

```
C+
    This FORTRAN example demonstrates the use
С
    of OTS$POWRD, which raises an F-floating point
С
   base to a D-floating point exponent. The result is a
   D-floating value.
        REAL*4 X
        REAL*8 Y, RESULT, OTS$POWRD
        INTEGER M(2)
        EQUIVALENCE (M(1),Y)
        X = 9768.0
        Y = 9.0
   The arguments of OTS$POWRD are passed by value.
        RESULT = OTS$POWRD(%VAL(X),%VAL(M(1)),%VAL(M(2)))
        TYPE *, ' 9768.0**9.0 IS ', RESULT
        X = 7689.0
        Y = -0.587436654545
C+
С
    In FORTRAN, OTS$POWRD is indirectly called by simply
C
    using the exponentiation operator.
```

# **OTS\$POWRD**

```
RESULT = X**Y
TYPE *,' 7689.0**-0.587436654545 IS ',RESULT END
```

This FORTRAN example uses OTS\$POWRD to raise an F-floating base to a D-floating exponent. Notice the difference in the precision of the result produced by this routine in comparison to the result produced by OTS\$POWRR.

The output generated by this program is as follows:

9768.0\*\*9.0 IS 8.0956338648832908E+35 7689.0\*\*-0.587436654545 IS 5.2155199252836588E-03

## **OTS\$POWRJ**

#### OTS\$POWRJ Raise an F-floating Base to a Longword Exponent

The Raise an F-floating Base to a Longword Exponent routine raises an F-floating base to a longword exponent.

**FORMAT** 

**OTS\$POWRJ** F-floating-point-base

,longword-integer-exponent

**RETURNS** 

VMS usage: floating\_point

type:

F\_floating

access:

write only mechanism: by value

**ARGUMENTS** 

F-floating-point-base

type:

VMS usage: floating\_point F\_floating

access:

read only

mechanism: by value

Base. The **F-floating-point-base** argument is an F-floating number containing

the base.

longword-integer-exponent

VMS usage: longword\_signed

type:

longword (signed)

access:

read only

mechanism: by value

Exponent. The longword-integer-exponent argument is a signed longword

that contains the longword exponent.

DESCRIPTION

OTS\$POWRJ raises an F-floating base to a longword exponent.

The internal calculations and the floating-point result have the same precision

as the base value.

The floating-point result is as follows:

## **OTS\$POWRJ**

| Base | Exponent | Result                                                                                                    |
|------|----------|----------------------------------------------------------------------------------------------------|
| Any  | > 0      | Product of (base*2 <sup>i</sup> ) where <i>i</i> is each nonzero bit position in longword-integer-exponent |
| > 0  | = 0      | 1.0                                                                                                    |
| = 0  | = 0      | Undefined exponentiation                                                                                   |
| < 0  | =0       | 1.0                                                                                                    |
| > 0  | < 0      | 1.0/ (base* $2^i$ ), where $i$ is each nonzero bit position in longword-integer-exponent                   |
| = 0  | < 0      | Undefined exponentiation                                                                                   |
| < 0  | < 0      | 1.0/ (base* $2^i$ ) where $i$ is each nonzero bit position in longword-integer-exponent                    |

Floating-point overflow can occur.

Undefined exponentiation occurs if the base is zero and the exponent is zero or negative.

# CONDITION VALUES SIGNALED

| SS\$_FLTOVF     | Arithmetic trap. This error is signaled by the hardware if a floating-point overflow occurs.                                                                                  |
|-----------------|----------------------------------------------------------------------------------------------------|
| MTH\$_FLOOVEMAT | Floating-point overflow in math library.                                                                                                    |
| MTH\$_FLOUNDMAT | Floating-point underflow in math library.                                                                                                    |
| MTH\$_UNDEXP    | Undefined exponentiation. This error is signaled if F-floating-point-base is zero and longword-integer-exponent is zero or negative, or if F-floating-point-base is negative. |

## **OTS\$POWRR**

# OTS\$POWRR Raise an F-floating Base to an F-floating Exponent

The Raise an F-floating Base to an F-floating Exponent routine raises an F-floating base to an F-floating exponent.

**FORMAT** 

**OTS\$POWRR** F-floating-point-base

,F-floating-point-exponent

**RETURNS** 

VMS usage: floating\_point

type:

F\_floating

access:

write only mechanism: by value

**ARGUMENTS** 

F-floating-point-base

VMS usage: floating\_point

type:

F\_floating

access:

read only

mechanism: by value

Base. The F-floating-point-base argument is an F-floating number containing

the base.

F-floating-point-exponent

VMS usage: floating\_point

type:

F\_floating

access:

read only

mechanism: by value

Exponent. The F-floating-point-exponent argument is an F-floating number

that contains the exponent.

**DESCRIPTION** 

OTS\$POWRR raises an F-floating base to an F-floating exponent.

The internal calculations and the floating-point result have the same precision

as the base value.

The F-floating result for OTS\$POWRR is as follows:

### **OTS\$POWRR**

| Base | Exponent | Result                             |
|------|----------|------------------------------------|
| = 0  | > 0      | 0.0                                |
| = 0  | = 0      | Undefined exponentiation           |
| = 0  | < 0      | Undefined exponentiation           |
| < 0  | Any      | Undefined exponentiation           |
| > 0  | > 0      | 2 <sup>[exponent*log2(base)]</sup> |
| > 0  | = 0      | 1.0                                |
| > 0  | < 0      | 2[exponent*log2(base)]             |

Floating-point overflow can occur.

Undefined exponentiation occurs if the base is zero and the exponent is zero or negative, or if the base is negative.

# CONDITION VALUES SIGNALED

SS\$\_FLTOVF Arithmetic trap. This error is signaled by the hardware if a floating-point overflow occurs.

MTH\$\_FLOOVEMAT Floating-point overflow in math library.

MTH\$\_FLOUNDMAT Floating-point underflow in math library.

MTH\$\_UNDEXP Undefined exponentiation. This error is signaled if F-floating-point-base is zero and F-floating-

Undefined exponentiation. This error is signaled if F-floating-point-base is zero and F-floating-point-exponent is zero or negative, or if F-floating-point-base is negative.

#### **EXAMPLE**

```
C This FORTRAN example demonstrates the use
C of OTS$POWRR, which raises an F-floating
{\tt C}\,\, point base to an F-floating point power.
        REAL*4 X,Y,RESULT,OTS$POWRR
        X = 8.0
        Y = 2.0
C The arguments of OTS$POWRR are passed by value.
        RESULT = OTS$POWRR(%VAL(X),%VAL(Y))
        TYPE *, ' 8.0**2.0 IS ', RESULT
        X = 9.0
        Y = -0.5
C In FORTRAN, OTS$POWRR is indirectly called by simply
C using the exponentiation operator.
C-
        RESULT = X**Y
        TYPE *,' 9.0**-0.5 IS ', RESULT
        END
```

# **OTS\$POWRR**

This FORTRAN example uses OTS\$POWRR to raise an F-floating point base to an F-floating point exponent. The output generated by this program is as follows:

8.0\*\*2.0 IS 64.00000 9.0\*\*-0.5 IS 0.3333333

## OTS\$SCOPY\_DXDX Copy a Source String Passed by Descriptor to a **Destination String**

The Copy a Source String Passed by Descriptor to a Destination String routine copies a source string to a destination string. Both strings are passed by descriptor.

**FORMAT** 

OTS\$SCOPY\_DXDX source-string, destination-string

entry point

corresponding jsb OTS\$SCOPY\_DXDX6

RETURNS

VMS usage: word\_unsigned

tvpe:

word (unsigned)

access:

write only mechanism: by value

If source-string contains more characters than destination-string, and the JSB entry point is used, R0 contains the number of characters that were not copied.

**ARGUMENTS** 

source-string

VMS usage: char\_string

type:

character string

access:

read only

mechanism: by descriptor

Source string. The source-string argument is the address of a descriptor pointing to the source string. The descriptor class can be unspecified, fixed length, dynamic, scalar decimal, array, noncontiguous array, or varying.

destination-string

VMS usage: char\_string type:

character string

access:

write only

mechanism: by descriptor

Destination string. The destination-string argument is the address of a descriptor pointing to the destination string. The class field determines the appropriate action.

See the Description section for further information.

### OTS\$SCOPY\_DXDX

#### **DESCRIPTION**

OTS\$SCOPY\_DXDX copies a source string to a destination string. All error conditions except truncation are signaled; truncation is ignored.

OTS\$SCOPY\_DXDX passes the source string by descriptor. In addition, an equivalent JSB entry point is provided, with R0 being the first argument (the descriptor of the source string), and R1 the second (the descriptor of the destination string).

For the CALL entry point, R0 (return status) is as it would be after a MOVC5 instruction. For the JSB entry point, R0:R5 and the PSL are as they would be after a MOVC5 instruction. R0:R5 contain the following:

| RO | Number of bytes of source string not moved to destination string  |
|----|-------------------------------------------------------------------|
| R1 | Address one byte beyond the last copied byte in the source string |
| R2 | 0                                                                 |
| R3 | Address one byte beyond the destination string                    |
| R4 | 0                                                                 |
| R5 | 0                                                                 |

For further information, see the VAX Architecture Reference Manual.

Depending on the class of the destination string, the actions described below occur:

| Class Field               | Action                                                                                                    |
|---------------------------|----------------------------------------------------------------------------------------------------|
| DSC\$K_CLASS_S,Z,SD,A,NCA | Copy the source string. If needed, space fill or truncate on the right.                                                                                                    |
| DSC\$K_CLASS_D            | If the area specified by the destination descriptor is large enough to contain the source string, copy the source string and set the new length in the destination descriptor. If the area specified is not large enough, return the previous space allocation (if any) and then dynamically allocate the amount of space needed. Copy the source string and set the new length and address in the destination descriptor. |
| DSC\$K_CLASS_VS           | Copy source string to destination string up to the limit of DSC\$W_MAXSTRLEN with no padding. Adjust current length field to actual number of bytes copied.                                                                                                    |

# CONDITION VALUES SIGNALED

OTS\$\_FATINTERR Fatal internal error.

OTS\$\_INVSTRDES Invalid string descriptor.

OTS\$\_INSVIRMEM Insufficient virtual memory.

## OTS\$SCOPY\_R\_DX Copy a Source String Passed by Reference to a **Destination String**

The Copy a Source String Passed by Reference to a Destination String routine copies a source string passed by reference to a destination string.

#### **FORMAT**

OTS\$SCOPY\_R\_DX word-int-source-length-val , source-string-address ,destination-string

#### corresponding jsb OTS\$SCOPY\_R\_DX6 entry point

#### **RETURNS**

VMS usage: word\_unsigned

type:

word (unsigned)

access:

write only

mechanism: by value

If source-string-address contains more characters than destination-string, and the JSB entry point is used, R0 contains the number of characters that were not copied.

#### **ARGUMENTS**

#### word-int-source-length-val

VMS usage: word\_unsigned

type:

word (unsigned)

access:

read only

mechanism: by value

Length of the source string. The word-int-source-length-val argument is an unsigned word integer containing the length of the source string.

## source-string-address

type:

VMS usage: char\_string

access:

character string

read only

mechanism: by reference

Source string. The source-string-address argument is the address of the source string.

#### destination-string

VMS usage: char\_string

type:

character string

access:

write only

mechanism: by descriptor

## OTS\$SCOPY\_R\_DX

Destination string. The **destination-string** argument is the address of a descriptor pointing to the destination string. The class field determines the appropriate action. The length field (DSC\$W\_LENGTH) alone or both the address (DSC\$A\_POINTER) and length fields can be modified if the string is dynamic. For varying strings, the current length is rewritten.

#### **DESCRIPTION**

OTS\$SCOPY\_R\_DX copies a source string to a destination string. All conditions except truncation are signaled; truncation is ignored. Input scalars are passed by value.

OTS\$SCOPY\_R\_DX passes the source string by reference preceded by a length argument. In addition, an equivalent JSB entry point is provided, with R0 being the first argument, R1 the second, and R2 the third, if any. The length argument is passed in bits 15:0 of the appropriate register.

For the CALL entry point, R0 (return status) is as it would be after a MOVC5 instruction. For the JSB entry point, R0:R5 and the PSL are as they would be after a MOVC5 instruction. R0:R5 contain the following:

| RO | Number of bytes of source string not moved to destination string  |
|----|-------------------------------------------------------------------|
| R1 | Address one byte beyond the last copied byte in the source string |
| R2 | 0                                                                 |
| R3 | Address one byte beyond the destination string                    |
| R4 | 0                                                                 |
| R5 | 0                                                                 |

For additional information, see the VAX Architecture Reference Manual.

Depending on the class of the destination string, the actions described below occur:

| Class Field               | Action                                                                                                    |
|---------------------------|----------------------------------------------------------------------------------------------------|
| DSC\$K_CLASS_S,Z,SD,A,NCA | Copy the source string. If needed, space fill or truncate on the right.                                                                                                    |
| DSC\$K_CLASS_D            | If the area specified by the destination descriptor is large enough to contain the source string, copy the source string and set the new length in the destination descriptor. If the area specified is not large enough, return the previous space allocation (if any) and then dynamically allocate the amount of space needed. Copy the source string and set the new length and address in the destination descriptor. |
| DSC\$K_CLASS_VS           | Copy source string to destination string up to the limit of DSC\$W_MAXSTRLEN with no padding. Adjust current length field to actual number of bytes copied.                                                                                                    |

## OTS\$SCOPY\_R\_DX

CONDITION VALUES SIGNALED

OTS\$\_FATINTERR
OTS\$\_INVSTRDES

OTS\$\_INSVIRMEM

Fatal internal error.

Invalid string descriptor.

Insufficient virtual memory.

#### **EXAMPLE**

A FORTRAN example demonstrating dynamic string manipulation appears at the end of OTS\$SGET1\_DD. This example uses OTS\$SCOPY\_R\_DX, OTS\$SGET1\_DD, and OTS\$SFREE1\_DD.

## OTS\$SFREE1\_DD

# OTS\$SFREE1\_DD Strings, Free One Dynamic

The Free One Dynamic String routine returns one dynamic string area to free storage.

**FORMAT** 

OTS\$SFREE1\_DD dynamic-descriptor

entry point

corresponding jsb OTS\$SFREE1\_DD6

**RETURNS** 

None.

**ARGUMENTS** 

dynamic-descriptor

VMS usage: quadword\_unsigned type: quadword (unsigned)

access: modify mechanism: by reference

Dynamic string descriptor. The dynamic-descriptor argument is the address of the dynamic string descriptor. The descriptor is assumed to be dynamic and its class field is not checked.

**DESCRIPTION** 

OTS\$SFREE1\_DD deallocates the described string space and flags the descriptor as describing no string at all (DSC\$A\_POINTER = 0 and  $DSC$W_LENGTH = 0$ ).

CONDITION **VALUE SIGNALED** 

OTS\$\_FATINTERR

Fatal internal error.

#### **EXAMPLE**

A FORTRAN example demonstrating dynamic string manipulation appears at the end of OTS\$SGET1\_DD. This example uses OTS\$SFREE1\_DD, OTS\$SGET1\_DD, and OTS\$SCOPY\_R\_DX.

# OTS\$SFREEn\_DD Strings, Free n Dynamic

The Free n Dynamic Strings routine takes as input a vector of one or more dynamic string areas and returns them to free storage.

**FORMAT** 

OTS\$SFREEN\_DD

descriptor-count-value ,first-descriptor

entry point

corresponding jsb OTS\$SFREEN\_DD6

RETURNS

None.

**ARGUMENTS** 

descriptor-count-value

VMS usage: longword\_unsigned type:

longword (unsigned)

access:

read only

mechanism: by value

Number of adjacent descriptors to be flagged as having no allocated area (DSC\$A\_POINTER = 0 and DSC\$W\_LENGTH = 0) and to have their allocated areas returned to free storage by OTS\$SFREEN\_DD. The descriptor-count-value argument is an unsigned longword containing this number.

first-descriptor

VMS usage: quadword\_unsigned

type: access: quadword (unsigned) modify

mechanism: by reference

First string descriptor of an array of string descriptors. The first-descriptor argument is the address of the first string descriptor. The descriptors are assumed to be dynamic, and their class fields are not checked.

DESCRIPTION

OTS\$SFREEN\_DD6 deallocates the described string space and flags each descriptor as describing no string at all (DSC\$A\_POINTER = 0 and

 $DSC$W_LENGTH = 0$ ).

CONDITION **VALUES SIGNALED** 

OTS\$\_FATINTERR

Fatal internal error.

#### OTS\$SGET1\_DD Strings, Get One Dynamic

The Get One Dynamic String routine allocates a specified number of bytes of dynamic virtual memory to a specified string descriptor.

#### **FORMAT**

OTS\$SGET1\_DD word-integer-length-value ,dynamic-descriptor

# entry point

corresponding jsb OTS\$SGET1\_DD\_R6

#### RETURNS

None.

#### **ARGUMENTS**

word-integer-length-value

VMS usage: word\_unsigned word (unsigned) type:

access: read only mechanism: by value

Number of bytes to be allocated. The word-integer-length-value argument contains the number of bytes. The amount of storage allocated is automatically rounded up. If the number of bytes is zero, a small number of bytes is allocated.

#### dynamic-descriptor

VMS usage: quadword\_unsigned quadword (unsigned) type:

access: modify mechanism: by reference

Dynamic string descriptor to which the area is to be allocated. The dyn-str argument is the address of the dynamic string descriptor. The class field is not checked but it is set to dynamic (DSC\$B\_CLASS = 2). The length field (DSC\$W\_LENGTH) is set to word-integer-length-value and the address field (DSC\$A\_POINTER) is set to the string area allocated (first byte beyond the header).

#### **DESCRIPTION**

OTS\$SGET1\_DD allocates a specified number of bytes of dynamic virtual memory to a specified string descriptor. This routine is identical to OTS\$SCOPY\_DXDX except that no source string is copied. You can write anything you want in the allocated area.

If the specified string descriptor already has dynamic memory allocated to it, but the amount allocated is either greater than or less than word-integerlength-value, that space is deallocated before OTS\$SGET1\_DD allocates new space.

### OTS\$SGET1\_DD

CONDITION VALUES SIGNALED

OTS\$\_FATINTERR
OTS\$\_INSVIRMEM

Fatal internal error.

Insufficient virtual memory.

#### **EXAMPLE**

```
PROGRAM STRING_TEST
C+
С
        This program demonstrates the use of some dynamic string
С
        manipulation routines.
C-
C+
С
        DECLARATIONS
        IMPLICIT NONE
        CHARACTER*80
                        DATA_LINE
        INTEGER*4
                         DATA_LEN, DSC(2), CRLF_DSC(2), TEMP_DSC(2)
        CHARACTER*2
                         CRLF
C+
С
        Initialize the output descriptor. It should be empty.
        CALL OTS$SGET1_DD(%VAL(0), DSC)
C+
С
        Initialize a descriptor to the string CRLF and copy the
С
        character CRLF to it.
C-
        CALL OTS$SGET1_DD(%VAL(2), CRLF_DSC)
        CRLF = CHAR(13)//CHAR(10)
        CALL OTS$SCOPY_R_DX( %VAL(2), %REF(CRLF(1:1)), CRLF_DSC)
C+
С
        Initialize a temporary descriptor.
C-
        CALL OTS$SGET1_DD(%VAL(0), TEMP_DSC)
C+
С
        Prompt the user.
C-
        WRITE(6, 999)
999
        FORMAT(1X, 'Enter your message, end with CTRL/Z.')
C+
С
        Read lines of text from the terminal until end-of-file.
С
        Concatenate each line to the previous input. Include a
С
        CRLF between each line.
C-
        DO WHILE (.TRUE.)
            READ(5, 998, ERR = 10) DATA_LEN, DATA_LINE
998
            FORMAT(Q,A)
            CALL OTS$SCOPY_R_DX( %VAL(DATA_LEN),
               \mbox{\em REF}(\mbox{\em DATA\_LINE}(1:1)),
     1
               TEMP_DSC)
            CALL STR$CONCAT( DSC, DSC, TEMP_DSC, CRLF_DSC )
        END DO
```

# OTS\$SGET1\_DD

```
C+
C
        The user has typed CTRL/Z. Output the data we read.
C-
10
        CALL LIB$PUT_OUTPUT( DSC )
C+
С
        Free the storage allocated to the dynamic strings.
C-
        CALL OTS$SFREE1_DD( DSC )
       CALL OTS$SFREE1_DD( CRLF_DSC )
        CALL OTS$SFREE1_DD( TEMP_DSC )
C+
        End of program.
C-
        STOP
        END
```

This FORTRAN example program demonstrates dynamic string manipulation using OTS $\$SGET1\_DD$ , OTS $\$SFREE1\_DD$ , and OTS $\$SCOPY\_R\_DX$ .

### Index

# C

Complex number
division of • OTS-39
multiplication of • OTS-53

Conversion
binary text to unsigned integer • OTS-17
floating-point to character string • OTS-3
hexadecimal text to unsigned integer • OTS-36
integer to binary text • OTS-5
integer to FORTRAN L format • OTS-9
integer to hexadecimal • OTS-15
numeric text to floating-point • OTS-29,
OTS-33
unsigned decimal to integer • OTS-27
unsigned octal to signed integer • OTS-24
Copy string • OTS-89

# D

Division
complex number • OTS-39
packed decimal • OTS-42, OTS-46
Dynamic string • OTS-95

## E

#### Exponentiation

complex base to complex exponent • OTS-55
complex base to signed integer exponent •
OTS-58
D-floating base • OTS-61, OTS-63, OTS-65
F-floating base • OTS-81, OTS-84, OTS-86
G-floating base • OTS-67, OTS-70
H-floating base • OTS-72, OTS-74
signed longword base • OTS-77
word base to word exponent • OTS-76

# M

Multiplication of complex number • OTS-53

# 0

OTS\$CNVOUT • OTS-3 OTS\$CNVOUT\_G • OTS-3 OTS\$CNVOUT\_H • OTS-3 OTS\$CVT\_L\_TB • OTS-5 OTS\$CVT\_L\_TI • OTS-7 OTS\$CVT\_L\_TL • OTS-9 OTS\$CVT\_L\_TO • OTS-11 OTS\$CVT\_L\_TU • OTS-13 OTS\$CVT\_L\_TZ • OTS-15 OTS\$CVT\_TB\_L • OTS-17 OTS\$CVT\_TI\_L • OTS-20 OTS\$CVT\_TL\_L • OTS-22 OTS\$CVT\_TO\_L • OTS-24 OTS\$CVT\_TU\_L • OTS-27 OTS\$CVT\_TZ\_L • OTS-36 OTS\$CVT\_T\_z • OTS-29, OTS-33 OTS\$DIVC • OTS-39 OTS\$DIVCD\_R3 • OTS-39 OTS\$DIVCG\_R3 • OTS-39 OTS\$DIV\_PK\_LONG • OTS-42 OTS\$DIV\_PK\_SHORT • OTS-46 OTS\$MOVE3 • OTS-49 OTS\$MOVE5 • OTS-51 OTS\$MULCD\_R3 • OTS-53 OTS\$MULCG\_R3 • OTS-53 OTS\$POWCxCx • OTS-55 OTS\$POWCxJ • OTS-58 OTS\$POWDD • OTS-61 OTS\$POWDJ • OTS-65 OTS\$POWDLU • OTS-79 OTS\$POWDR • OTS-63 OTS\$POWGG • OTS-67 OTS\$POWGJ • OTS-70 OTS\$POWGLU • OTS-79 OTS\$POWHH\_R3 • OTS-72 OTS\$POWHJ\_R3 • OTS-74

#### Index

OTS\$POWHLU\_R3 • OTS-79
OTS\$POWII • OTS-76
OTS\$POWJJ • OTS-77
OTS\$POWLULU • OTS-78
OTS\$POWRD • OTS-81
OTS\$POWRJ • OTS-84
OTS\$POWRLU • OTS-79
OTS\$POWRR • OTS-86
OTS\$SCOPY\_DXDX • OTS-89
OTS\$SCOPY\_R\_DX • OTS-91
OTS\$FREE1\_DD • OTS-95
OTS\$SGET1\_DD • OTS-95

# R

Run-Time Library routine general purpose • 1–1

# S

String
allocating • OTS-96
copying by descriptor • OTS-89
copying by reference • OTS-91
freeing • OTS-94

## **Reader's Comments**

VMS RTL General Purpose (OTS\$) Manual AA-LA73A-TE

| Please use this postage-paid form to comment of problem and are eligible to receive one under scomments on an SPR form.                                                                                                    | on this manual. If<br>Software Performar | you require a<br>nce Report (SP | written reply to<br>R) service, sub | o a software<br>mit your |
|----------------------------------------------------------------------------------------------------|------------------------------------------|---------------------------------|-------------------------------------|--------------------------|
| Thank you for your assistance.                                                                                                    |                                          |                                 |                                     |                          |
| I rate this manual's:                                                                                                    | Excellent                                | Good                            | Fair                                | Poor                     |
| Accuracy (software works as manual says) Completeness (enough information) Clarity (easy to understand) Organization (structure of subject matter) Figures (useful) Examples (useful) Index (ability to find topic) Page layout (easy to find information) |                                          |                                 |                                     |                          |
| I would like to see more/less                                                                                                    |                                          |                                 |                                     |                          |
|                                                                                                    |                                          |                                 |                                     |                          |
| What I like best about this manual is                                                                                                    |                                          |                                 |                                     |                          |
|                                                                                                    |                                          |                                 |                                     |                          |
| What I like least about this manual is                                                                                                    |                                          |                                 |                                     |                          |
| I found the following errors in this manual:  Page Description                                                                                                    |                                          |                                 |                                     |                          |
|                                                                                                    |                                          |                                 |                                     |                          |
|                                                                                                    |                                          |                                 |                                     |                          |
| Additional comments or suggestions to improve                                                                                                    | this manual:                             |                                 |                                     |                          |
| ·                                                                                                    |                                          |                                 |                                     |                          |
| I am using <b>Version</b> of the software this                                                                                                    | s manual describes.                      |                                 |                                     |                          |
| Name/Title                                                                                                    |                                          | I                               | Dept                                |                          |
| Company                                                                                                    |                                          |                                 | Date                                |                          |
| Mailing Address                                                                                                    |                                          |                                 |                                     |                          |

\_\_\_\_\_\_ Phone \_\_\_\_\_\_

| digital™               | and Tape ————————————————————————————————————                                                                             | No Postage<br>Necessary<br>if Mailed<br>in the<br>United States |
|------------------------|----------------------------------------------------------------------------------------------------|-----------------------------------------------------------------|
|                        | BUSINESS REPLY MAIL                                                                                                    |                                                                 |
|                        | FIRST CLASS PERMIT NO. 33 MAYNARD MASS.                                                                                   |                                                                 |
|                        | POSTAGE WILL BE PAID BY ADDRESSEE                                                                                         |                                                                 |
|                        | DIGITAL EQUIPMENT CORPORATION Corporate User Publications—Spit Brook ZK01-3/J35 110 SPIT BROOK ROAD NASHUA, NH 03062-9987 |                                                                 |
|                        |                                                                                                    |                                                                 |
|                        | Mandallandlanddaladaladaladaladal                                                                                         |                                                                 |
| o Not Tear - Fold Here |                                                                                                    |                                                                 |
|                        |                                                                                                    |                                                                 |
|                        |                                                                                                    |                                                                 |
|                        |                                                                                                    |                                                                 |
|                        |                                                                                                    |                                                                 |
|                        |                                                                                                    |                                                                 |
|                        |                                                                                                    |                                                                 |
|                        |                                                                                                    |                                                                 |